## ETH ZÜRICH

## Spurious Solutions for transient Maxwell equations in 2D

Semester Work

presented by: Andrés ROSERO Born 8 November 1978 citizen of Ambato, Ecuador

> Supervision: Prof. Ralf HIPTMAIR

> > April 8, 2011

# **Contents**

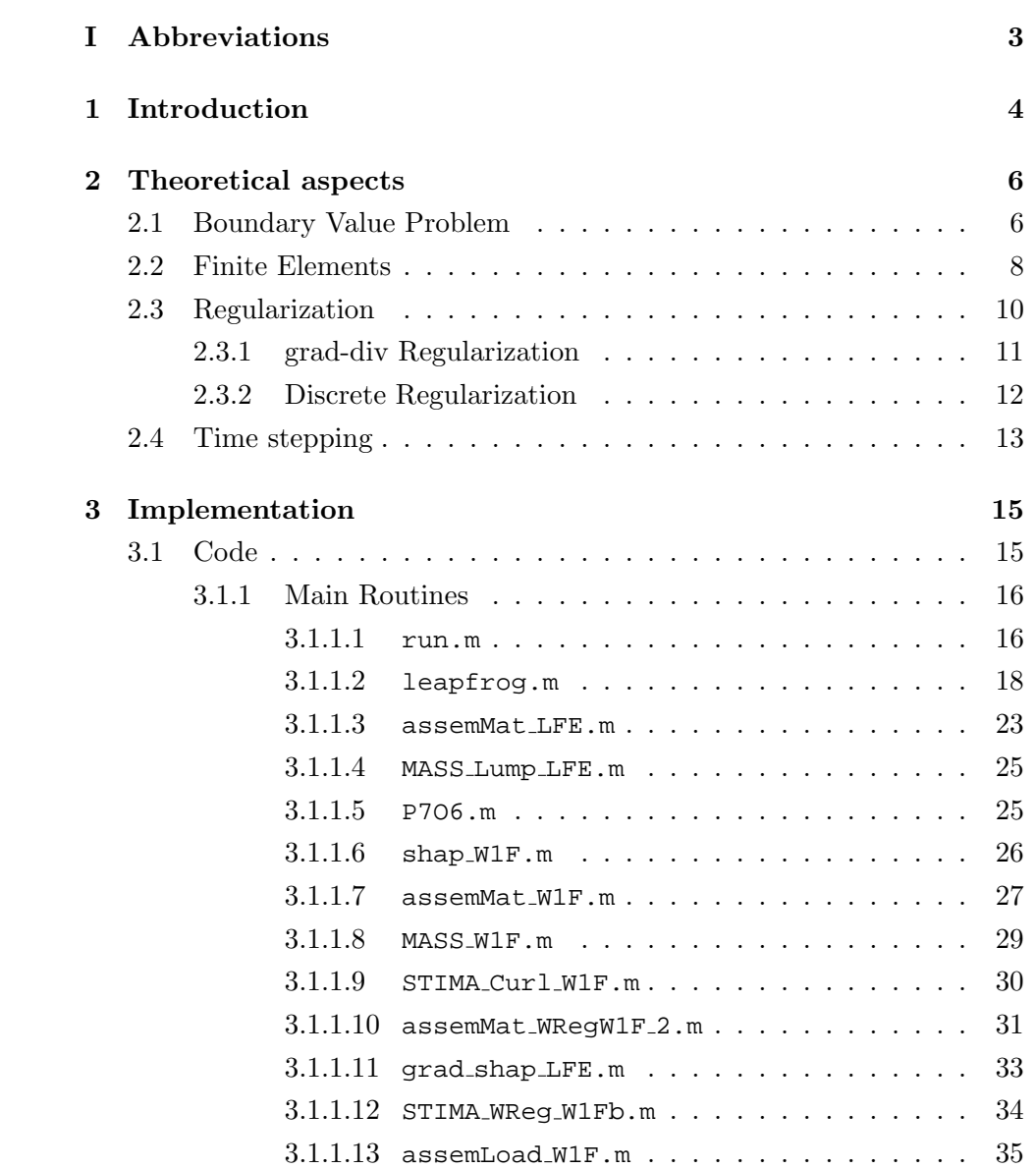

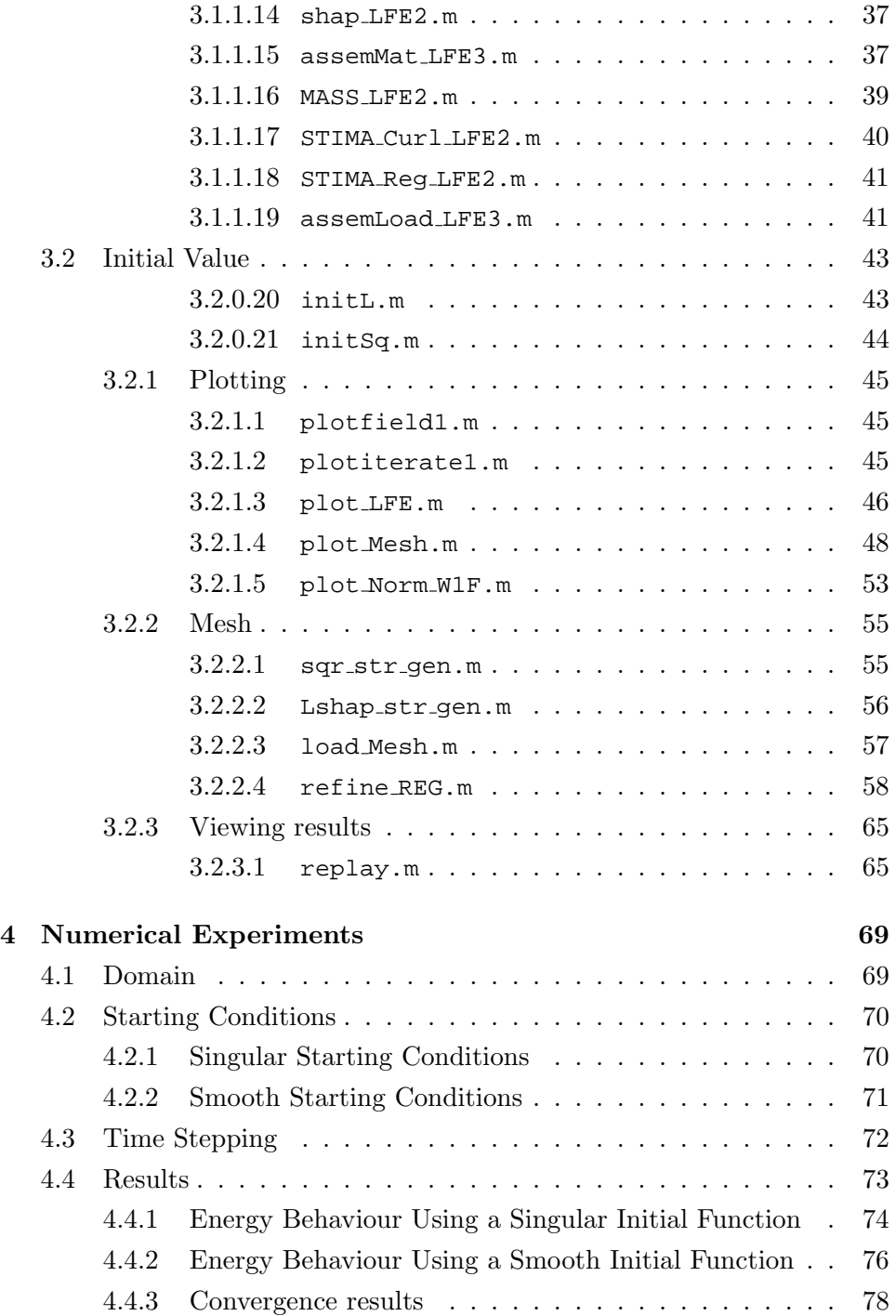

# Chapter I

# Abbreviations

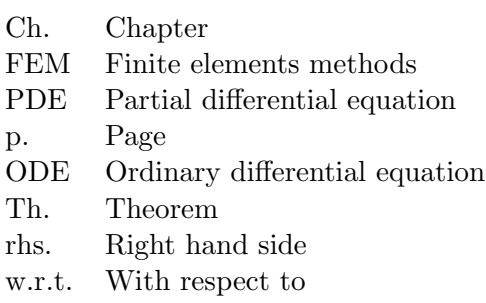

### Chapter 1

# Introduction

Electromagnetic phenomena is well described by the Maxwell Equations

$$
\text{div } \mathbf{D} = \rho
$$
  
\n
$$
\text{div } \mathbf{B} = 0
$$
  
\n
$$
\text{curl } \mathbf{E} = -\frac{d}{dt} \mathbf{B}
$$
  
\n
$$
\text{curl } \mathbf{H} = \frac{d}{dt} \mathbf{D} + \mathbf{J}
$$
\n(1.2)

and  $\mathbf{B} = \mu \mathbf{H}$ ,  $\mathbf{D} = \epsilon \mathbf{E}$ , where **E** and **B** are the electric and the magnetic field,  $\rho$  is the total charge density and **J** the total current density. The first two equations describe how the sources generate the fields, whereas the last two describe the time evolution of the fields.

Numerical solutions to these equations can be found using FEM, however the inappropriate application of FEM could generate spurious solutions. These solutions are not physical, i.e. can not be observed in reality [1, p.323], [2].

This work illustrates and compares spurious solutions obtained using Nodal elements with the right solutions obtained using edge elements for transient Maxwell's equations in a 2D-domain.

In Chapter 2, we present the Cauchy problem and state its variational formulation. We also describe the application of FEM for nodal and edge elements furthermore we give some stability conditions to ensure the right choice for the time-step.

Chapter 3 illustrates the MATLAB implementation with the corresponding comments and discusses some difference between the two discretizations. Finally in Chapter 4 we describe numerical experiments carried on on a square and on an L-shaped domain and compare the results for the nodal and edge elements andfor different mesh-sizes.

The structure of this work is based on [3], however there are some parts that were quoted literally from [3] as we were not able to find an equivalent formulation.

## Chapter 2

# Theoretical aspects

Equation (1.1) is called Faraday law and describes how changes of the Magnetic field, induce an electric field. Equation (1.2) is called Ampere's law and describes how current flux and changes in the electrical field generate a magnetic field. To decouple this two equations we can apply the curl operator on (1.1)

$$
\operatorname{curl}\operatorname{curl}\mathbf{E}=-\frac{d}{dt}\operatorname{curl}\mathbf{B}.
$$

Let us assume that  $J$  is constant and insert  $(1.2)$  in the right hand side (rhs), so we obtain the electric wave equation

$$
\operatorname{curl} \operatorname{curl} \mathbf{E} = -\frac{d^2}{dt^2} \mathbf{E}.
$$
\n(2.1)

The two dimensional version of (2.1) can be used to compute the electrical field for translational symmetric systems. We consider numerical solutions for such version using FEM, on this purpose we start stating the Cauchy problem.

### 2.1 Boundary Value Problem

The curl operator is defined for functions  $\mathbf{u} \in C^1(\mathbb{R}^3; \mathbb{R}^3)$ . For our two dimensional problem we use the differential operators

$$
\operatorname{curl}_{2D} u = \left(-\frac{\partial u}{\partial y} \quad \frac{\partial u}{\partial x}\right)^T, \text{ for } u \in C^1(\mathbb{R}^2; \mathbb{R}),
$$

and

$$
\operatorname{curl}_{2D} \mathbf{u} = \frac{\partial u^1}{\partial y} - \frac{\partial u^2}{\partial x}, \text{ for } \mathbf{u} \in C^1(\mathbb{R}^2; \mathbb{R}^2).
$$

Then the electric field  $\mathbf{E}(\mathbf{x},t)$  in homogeneous, isotropic materials solves the boundary value problem

$$
\frac{d^2}{dt^2} \mathbf{E} + \mathbf{curl}_{2D} \operatorname{curl}_{2D} \mathbf{E} = 0 \text{ in } \Omega \times (0, T) \n\mathbf{E}(\cdot, t) \times \mathbf{n} = 0 \text{ on } \partial_{\Omega} \times (0, T) \n\mathbf{E}(\mathbf{x}, 0) = \mathbf{E}_0 \text{ in } \Omega \n\frac{d}{dt} \mathbf{E}(\mathbf{x}, 0) = 0 \text{ in } \Omega,
$$
\n(2.2)

where  $\Omega \in \mathbb{R}^2$ where  $\Omega \in \mathbb{R}^2$  is a bounded domain,  $T \in \mathbb{R}_+$  and  $\mathbf{E}_0 \in \mathbf{H}_0(\mathbf{curl}; \Omega) := \{ \mathbf{v} \in \mathbf{L}^2(\Omega) : \operatorname{curl}_{2D} \mathbf{v} \in \mathbf{L}^2(\Omega), \mathbf{v} \times \mathbf{n} = 0 \}.$  Let us also assume div  $\mathbf{E}_0 = 0$ . Now we want to give the variational formulation to  $(2.2)$ , to this end we proof first the following claim.

#### Claim 1.

$$
(\boldsymbol{\operatorname{curl}}_{2D} \operatorname{curl}_{2D} \mathbf{E}, v)_{L^2(\Omega)} = (\operatorname{curl}_{2D} \mathbf{E}, \operatorname{curl}_{2D} \mathbf{v})_{L^2(\Omega)}
$$

Where  $(\mathbf{u}, \mathbf{v})_{L^2(\Omega)} := \int_{\Omega} \langle \mathbf{u}, \mathbf{v} \rangle dx$  is the  $L^2$ -scalar product,  $\mathbf{v}$  is any test function with  $\mathbf{v}, \mathbf{E} \in \mathbf{H}_0(\textbf{curl}; \Omega)$ .

*Proof.* take  $\nu := \text{curl}_{2D} \mathbf{E}$  and  $\eta := v_1 dx_1 + v_2 dx_2$ , and define  $\omega = \nu \wedge \eta$ . Clearly  $\nu \in \mathcal{DF}^{0,1}(\Omega)$  and  $\eta, \omega \in \mathcal{DF}^{1,1}(\Omega)$ .

$$
d\omega = d\nu \wedge \eta + \nu \wedge d\eta
$$
  
\n
$$
= \left(\frac{\partial}{\partial x_1} \operatorname{curl}_{2D} \mathbf{E} + \frac{\partial}{\partial x_2} \operatorname{curl}_{2D} \mathbf{E}\right) \wedge (v_1 dx_1 + v_2 dx_2)
$$
  
\n
$$
+ \operatorname{curl}_{2D} \mathbf{E} \left(-\frac{\partial}{\partial v_1} + \frac{\partial}{\partial v_2}\right) dx_1 \wedge dx_2
$$
  
\n
$$
= \left(\frac{\partial}{\partial x_1} \operatorname{curl}_{2D} \mathbf{E} v_2 - \frac{\partial}{\partial x_2} \operatorname{curl}_{2D} \mathbf{E} v_1\right) dx_1 \wedge dx_2
$$
  
\n
$$
- \operatorname{curl}_{2D} \mathbf{E} \operatorname{curl}_{2D} \mathbf{v} dx_1 \wedge dx_2
$$
  
\n
$$
= \left(\langle \operatorname{curl}_{2D} \operatorname{curl}_{2D} \mathbf{E}, \mathbf{v} \rangle - \operatorname{curl}_{2D} \mathbf{E} \operatorname{curl}_{2D} \mathbf{v}\right) dx_1 \wedge dx_2.
$$

From Stokes Theorem we obtain

$$
\int_{\Omega} d\omega = \int_{\Omega} \left( \langle \mathbf{curl}_{2D} \operatorname{curl}_{2D} \mathbf{E}, \mathbf{v} \rangle - \langle \operatorname{curl}_{2D} \mathbf{E} \langle \operatorname{curl}_{2D} \mathbf{v} \rangle \right) dx_1 \wedge dx_2
$$
  
= 
$$
\int_{\partial_{\Omega}} \omega = \int_{\partial_{\Omega}} \langle \operatorname{curl}_{2D} \mathbf{E} \wedge \mathbf{v} \rangle.
$$

To see that the right-hand-side (rhs.) of the last term vanishes, recall that  $\gamma_t \mathbf{v} = 0$  for  $\mathbf{v} \in \mathbf{H}_0(\mathbf{curl}; \Omega)$ , i.e.  $\int_{\partial_{\Omega}} v_1 dx_1 + v_2 dx_2 = 0$  holds pointwise, but then  $\int_{\partial_{\Omega}} \nu v_1 dx_1 + \nu v_2 dx_2 = \int_{\partial_{\Omega}} \text{curl}_{2D} \mathbf{E} \wedge \mathbf{v} = 0$  $\Box$ 

Let  $a(u, v) := (\text{curl}_{2D} \mathbf{E}, \text{curl}_{2D} \mathbf{v})_{L^2(\Omega)}$ . The weak formulation of (2.2) reads: Find  $\mathbf{E} \in C^2([0; T], \mathbf{H}_0(\mathbf{curl}; \Omega))$  such that

$$
\begin{array}{rcl}\n\left(\frac{d^2}{dt^2}\mathbf{E}, \mathbf{v}\right)_{L^2(\Omega)} + a(\mathbf{E}, \mathbf{v}) & = & 0 & \text{in } \Omega \times (0, T) \\
(E_h(\mathbf{x}, 0), \mathbf{v})_{L^2(\Omega)} & = & (E_0, \mathbf{v})_{L^2(\Omega)} & \text{in } \Omega \\
\left(\frac{\partial}{\partial t}E_h(\mathbf{x}, 0), \mathbf{v}\right)_{L^2(\Omega)} & = & 0 & \text{in } \Omega,\n\end{array} \tag{2.3}
$$

for any  $\mathbf{v} \in \mathbf{H}_0(\mathbf{curl}; \Omega)$ .

**Remark 1.** Note that the operator  $a(\cdot, \cdot)$  is symmetric and satisfies an elliptical condition (it follows immediately from the Friedrichs Inequality). This fact implies the existence end uniqueness of Weak solutions of (2.3). Weak solutions can be approximated using FEM. In the next section we describe the application of this method.

### 2.2 Finite Elements

In this section we want to give a detailed procedure to approximate (2.3) using FEM. The starting point of every FE-algorithm is the discretization of the domain  $\Omega$ . We choose a triangular mesh  $\mathcal{T}_h = \{T_i\}_N$ , where  $T_i :=$  $(a_1^i, a_2^i, a_3^i)$  is the *i*-th triangle with vertices  $a_j^i \in \Omega$ ,  $j = 1, 2, 3$ , *h* is the mesh width, and  $N(h) := |\mathcal{T}_h|$ .

Let  $V_h \in H_0(\text{curl}; \Omega)$  be a finite dimensional linear subspace with basis  ${w_i}_N$ . We define the FE-approximation  $\mathbf{E}_h = \sum_{i=1}^{n}$ N  $\frac{i=1}{i}$  $E_i(t)w_i(\mathbf{x})$  to  $\mathbf{E} \in$  $C^2([0; T], \mathbf{H}_0(\mathbf{curl}; \Omega))$  by: Find  $\mathbf{E}_h \in V_h$  such that

$$
\begin{array}{rcl}\n\left(\frac{d^2}{dt^2}\mathbf{E}_h, \mathbf{v}\right)_{L^2(\Omega)} + a(\mathbf{E}_h, \mathbf{v}) & = & 0 & \text{in } \Omega \times (0, T) \\
(E_h(\mathbf{x}, 0), \mathbf{v})_{L^2(\Omega)} & = & (E_0, \mathbf{v})_{L^2(\Omega)} & \text{in } \Omega \\
\left(\frac{\partial}{\partial t}E_h(\mathbf{x}, 0), \mathbf{v}\right)_{L^2(\Omega)} & = & 0 & \text{in } \Omega,\n\end{array} \tag{2.4}
$$

for any  $\mathbf{v} \in V_h$ . Expanding  $\mathbf{E}_h$  and  $\mathbf{v}$  on its basis functions we obtain

$$
\left(\sum_{i=1}^N \frac{d^2}{dt^2} E_i(t) w_i(\mathbf{x}), \sum_{j=1}^N v_j w_j(\mathbf{x})\right)_{L^2(\Omega)} + a \left(\sum_{i=1}^N E_i(t) w_i(\mathbf{x}), \sum_{j=1}^N v_j w_j(\mathbf{x})\right) =
$$
  

$$
\sum_{i=1}^N \sum_{j=1}^N v_j \left(w_i(\mathbf{x}), w_j(\mathbf{x})\right)_{L^2(\Omega)} \frac{d^2}{dt^2} E_i(t) + \sum_{i=1}^N \sum_{j=1}^N v_j a \left(w_i(\mathbf{x}), w_j(\mathbf{x})\right) E_i(t)
$$

We can write this expression using matrices as

$$
\vec{\mathbf{v}}^t M \ddot{\vec{\mathbf{E}}} + \vec{\mathbf{v}}^t C \vec{\mathbf{E}} = 0
$$

where  $\mathbf{E} := \{E_i\}_N, \ \mathbf{v} := \{v_j\}_N, M_{ij} := (w_i, w_j)_{L^2(\Omega)} \text{ and } C_{ij} := a(w_i, w_j).$ Finally the ODE corresponding to (2.4) reads

$$
\begin{aligned}\nM\ddot{\vec{\mathbf{E}}} + C\vec{\mathbf{E}} &= 0\\ \n\dot{\vec{\mathbf{E}}}^0 &= 0\\ \n\vec{\mathbf{E}}^0 &= \Pi_{V_h}\mathbf{E}_0\n\end{aligned} \tag{2.5}
$$

This linear system has a leak, it will not ensure  $\text{div } E(\cdot, t) = 0$  for all times. Regularization terms will solve the problem. This will be discussed in the next section. Now, before we take a closer look in the FE-spaces  $V_h$ , we describe the FE-algorithm, which is mainly based on

- a reference element  $\hat{T}$
- an element mapping  $F_T:\hat{T} \rightarrow T \in \mathcal{T}_h$
- reference shape-functions  $\hat{\mathbf{N}}$ ,

where  $\hat{T} \coloneqq (\hat{\mathbf{a}}_1 | \hat{\mathbf{a}}_2 | \hat{\mathbf{a}}_3), \, \hat{\mathbf{a}}_i \in \mathbb{R}^2, \, i = 1, 2, 3$  (Figure 2.1).

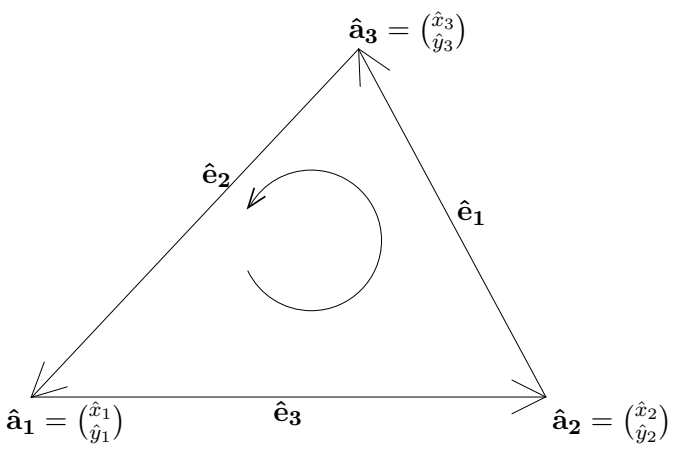

Figure 2.1: Reference element

The numerical approximation of the matrices in (2.5) is usually performed computing first the corresponding matrices locally, then assembling these local contributions to the corresponding global matrices. The local matrices can be computed evaluating the corresponding operators on the reference element and using the following affine map

$$
\mathbf{x} = F_T(\hat{\mathbf{x}}) = \mathbf{a_1} + \mathbf{B_T} \,\hat{\mathbf{x}}, \quad \text{where} \quad \mathbf{B_T} = [\mathbf{a_2} - \mathbf{a_1}, \mathbf{a_2} - \mathbf{a_1}]. \tag{2.6}
$$

Considering the shape functions note that every point within  $\hat{T}$  can be represented using barycentric coordinates  $\lambda_i(\mathbf{x})$  i = 1, 2, 3. They are linear and have the property  $\lambda_i(\mathbf{a}_j) = \delta_{ij}$ . They can be written as

$$
\lambda_1(\mathbf{x}) = \frac{1}{2|\hat{T}|}(\mathbf{x} - \begin{pmatrix} \hat{x}_2 \\ \hat{y}_2 \end{pmatrix}) \cdot \begin{pmatrix} \hat{y}_2 - \hat{y}_3 \\ \hat{x}_3 - \hat{x}_2 \end{pmatrix} ,
$$

$$
\lambda_2(\mathbf{x}) = \frac{1}{2|\hat{T}|}(\mathbf{x} - \begin{pmatrix} \hat{x}_3 \\ \hat{y}_3 \end{pmatrix}) \cdot \begin{pmatrix} \hat{y}_3 - \hat{y}_1 \\ \hat{x}_1 - \hat{x}_3 \end{pmatrix} ,
$$

$$
\lambda_3(\mathbf{x}) = \frac{1}{2|\hat{T}|}(\mathbf{x} - \begin{pmatrix} \hat{x}_1 \\ \hat{y}_1 \end{pmatrix}) \cdot \begin{pmatrix} \hat{y}_1 - \hat{y}_2 \\ \hat{x}_2 - \hat{x}_1 \end{pmatrix} .
$$

Their gradients are constant and read

$$
\operatorname{grad} \lambda_1 = \frac{1}{2|\hat{T}|} \begin{pmatrix} \hat{y}_2 - \hat{y}_3 \\ \hat{x}_3 - \hat{x}_2 \end{pmatrix},
$$
  
\n
$$
\operatorname{grad} \lambda_2 = \frac{1}{2|\hat{T}|} \begin{pmatrix} \hat{y}_3 - \hat{y}_1 \\ \hat{x}_3 - \hat{x}_3 \end{pmatrix},
$$
  
\n
$$
\operatorname{grad} \lambda_3 = \frac{1}{2|\hat{T}|} \begin{pmatrix} \hat{y}_1 - \hat{y}_2 \\ \hat{x}_2 - \hat{x}_1 \end{pmatrix},
$$
\n(2.7)

where  $|\hat{T}|$  denotes the area of  $\hat{T}$ . We will use the following FE-spaces

- $S_h := \{ v \in C^0(\Omega) \cap H_0^1(\Omega), v_{|T} \in \mathcal{P}_1(T) \,\forall T \in \mathcal{T}_h \},$ with local basis  $\mathcal{B}_{\mathcal{S}_{\hat{T}}} = {\lambda_1, \lambda_2, \lambda_3}$ ,
- $\mathcal{N}_h := \{ \mathbf{v} \in (C^0(\Omega))^2 \cap \mathbf{H}_0(\mathbf{curl};\Omega), \ \mathbf{v}_{|T} \in (\mathcal{P}_1(T))^2 \ \forall T \in \mathcal{T}_h \}$ with local basis  $\mathcal{B}_{\mathcal{N}_{\hat{T}}} = \begin{cases} \begin{pmatrix} \lambda_1 \\ 0 \end{pmatrix}, \quad \begin{pmatrix} 0 \\ \lambda_1 \end{pmatrix}$  $\begin{pmatrix} 0 \\ \lambda_1 \end{pmatrix}$ ,  $\begin{pmatrix} \lambda_2 \\ 0 \end{pmatrix}$ ,  $\begin{pmatrix} 0 \\ \lambda_2 \end{pmatrix}$  $\begin{pmatrix} 0 \\ \lambda_2 \end{pmatrix}$ ,  $\begin{pmatrix} \lambda_3 \\ 0 \end{pmatrix}$ ,  $\begin{pmatrix} 0 \\ \lambda_3 \end{pmatrix}$  $\left\{\begin{array}{c} 0 \\ \lambda_3 \end{array}\right\}$
- $\mathcal{E}_h \coloneqq$  lowest order Whitney 1-forms  $\subset \mathbf{H}_0(\mathbf{curl}; \Omega)$ , with local basis  $\mathcal{B}_{\mathcal{E}_{\hat{T}}} =$  $\sqrt{ }$ J  $\mathcal{L}$  $\lambda_2$ grad  $\lambda_3$   $-\lambda_3$ grad  $\lambda_2,$  $\lambda_3$ grad  $\lambda_1$   $\lambda_1$ grad  $\lambda_3,$  $\lambda_1$ grad  $\lambda_2$   $-\lambda_2$ grad  $\lambda_1$  $\mathcal{L}$  $\mathcal{L}$ J

The Edge elements are a very powerful tool to discretize Maxwell's equations. The reason is that they present the same properties in discrete spaces as differential forms have in continuous spaces. Let for example  $\hat{\mathbf{e}}_i$  be the edge of T opposite to  $\hat{\mathbf{a}}_i$  and directed as shown in Figure 2.1, furthermore let  $\phi_j \in \mathcal{B}_{\mathcal{E}_{\hat{T}}},$  then the local edge elements satisfy

$$
\frac{1}{|\hat{T}|} \int_{T} \text{curl}_{2D} \, \phi_i d\mathbf{x} \underbrace{=}_{\text{Gauss}} -\frac{1}{|\hat{T}|} \int_{\partial T} \phi_i d\vec{s} = -\frac{1}{|\hat{T}|} \sum_{j=1}^{3} \int_{\tilde{\mathbf{e}}_j} \phi_i d\vec{s} = -\frac{1}{|\hat{T}|},
$$

i.e. the curl<sub>2D</sub> of these vector fields are constant on  $\hat{T}$ . This fact will be useful for the generation of the local curl Matrix. Another property of edge elements is useful for the regularization of (2.4), it is described next.

### 2.3 Regularization

The FE-discretization (2.4) may produce approximations to non-physical solutions, the so-called spurious solutions. The reason lays in the kernel of the operator  $a(\cdot, \cdot)$  [1, p. 318, Ch. 6], [2]. Recall that in (2.2) we required div  $\mathbf{E}_0 = 0$ , theoretically this conditions ensures that  $\mathbf{E}(\cdot, t)$  behaves divergence-free for all  $t \in [0, T]$ . Unfortunately, "a slight perturbation of the initial value might lead to growing  $\text{curl}_{2D}$ -free components in  $\mathbf{E}(. ,t)$ that may eventually swamp the physically meaningful solution. A remedy is offered by regularization"<sup>1</sup> .

#### 2.3.1 grad-div Regularization

Consider the electric Maxwell's eigenvalue problem

$$
(\operatorname{curl}_{2D} E, \operatorname{curl}_{2D} \mathbf{v})_{L^2(\Omega)} = \omega^2 (\mathbf{E}, \mathbf{v})_{L^2(\Omega)}, \forall \mathbf{v} \in \mathbf{H}_0(\mathbf{curl}; \Omega).
$$

It can be proven ([1, Ch. 4]) that the solution

 $\mathbf{E} \in Z_0(I, \Omega) \coloneqq \left\{ \mathbf{u} \in H_0(\text{curl}; \Omega) \Big| (\mathbf{u}, \mathbf{Z})_{L^2(\Omega)} = 0, \forall \mathbf{z} \in H_0(\text{curl}0; \Omega) \right\}.$  The reason why this is relevant for the continuous regularization is to be clarified with the next claim.

Claim 2.  $\mathbf{E} \in Z_0(I, \Omega) \Rightarrow div \mathbf{E} = 0$ 

*Proof.* From Poincaré's theorem we know that a 0-form  $\nu_z$  exist, s.t.  $\omega_{\mathbf{z}} = d\nu_{\mathbf{z}}$ , where  $\omega_{\mathbf{u}} := u_1 dx_1 + u_2 dx_2$  is the 1-form induced by the vector field  $\mathbf{u} \in C(\Omega; \mathbb{R}^2)$ .

Let  $\xi := \nu \wedge *\omega_{\mathbf{E}}$  then

$$
\int_{\Omega} d\xi = \underbrace{\int_{\Omega} d\nu_{\mathbf{z}} \wedge \ast \omega_{\mathbf{E}}}_{=(\mathbf{E}, \mathbf{z})_{L^2(\Omega)}=0} + \underbrace{\int_{\Omega} \nu_{\mathbf{z}} \wedge d \ast \omega_{\mathbf{E}}}_{\int_{\Omega} \nu_{\mathbf{z}} \text{div } \mathbf{E} d\mathbf{x}} = \int_{\Omega} \nu_{\mathbf{z}} \wedge \ast \omega_{\mathbf{E}}.
$$

A test function **z** s.t.  $\nu_z \in H_0^1(\Omega)$  yields the result.

Our goal is to state a variational problem equivalent to (2.3). Using the last claim we end up with: seek  $\mathbf{E} \in C^2([0; T], \mathbf{H}_0(\mathbf{curl}; \Omega) \cap H(\text{div}; \Omega))$  such that for all  $\mathbf{v} \in \mathbf{H}_0(\mathbf{curl}; \Omega) \cap H(\text{div}; \Omega)$ 

$$
\begin{aligned}\n\left(\frac{d^2}{dt^2}\mathbf{E},\mathbf{v}\right)_{L^2(\Omega)} + a(\mathbf{E},\mathbf{v}) + (\text{div }\mathbf{E},\text{div }\mathbf{v})_{L^2(\Omega)} &= 0 & \text{in } \Omega \times (0,T) \\
(E_h(\mathbf{x},0),\mathbf{v})_{L^2(\Omega)} &= (E_0,\mathbf{v})_{L^2(\Omega)} & \text{in } \Omega \\
\left(\frac{\partial}{\partial t}E_h(\mathbf{x},0),\mathbf{v}\right)_{L^2(\Omega)} &= 0 & \text{in } \Omega\n\end{aligned}
$$
\n(2.8)

We will use  $\mathcal{N}_h$  to discretize (2.8). Proceeding the same way as in (2.4) we end up with the following ODE

$$
\hat{M}\ddot{\vec{E}} + \hat{C}\vec{E} + \hat{R}\vec{E} = 0\n\dot{\vec{E}}^0 = 0\n\vec{E}^0 = \Pi_{V_h}\mathbf{E}_0,
$$
\n(2.9)

 $\Box$ 

 $1$ Quoting from [3]

where  $\hat{R}$  corresponds to the regularization term,  $\hat{C}$  and  $\hat{M}$  are the stiffness and mass matrices. Here we denote with  $\hat{\cdot}$  a matrix w.r.t.  $\mathcal{N}_h$ . Note that, since  $\mathcal{N}_h \in H^1(\Omega)$ , we are looking for a FE-approximation  $\mathbf{E}_h \in H^1_x \coloneqq$  $H^1(\Omega) \cap \mathbf{H}_0(\text{curl};\Omega)$ . Unfortunately  $\mathbf{E}_h$  does not always converge to E. This is the statement of the following theorem from [1, Ch 6, Thm. 6.3, p.322 ].

**Theorem 1.** The space  $H_x^1(\Omega)$  is a closed subspace of  $X_0(I,\Omega)$  and the inclusion is strict, if  $\Omega$  has re-entrant edges or corners.

We will illustrate this phenomena with an example, where an electromagnetic field on a square domain and on an L-shaped domain is approximated. A comparison's reference is delivered by edge elements using a discrete regularization.

#### 2.3.2 Discrete Regularization

The variational problem (2.8) can not be discretized with edge elements because  $\mathcal{E}_h \nsubseteq H(\text{div}, \Omega)$ . The way out is to regularise (2.4), exploiting the fact that  $\operatorname{grad} \mathcal{S}_h \subset \mathcal{E}_h$ , we obtain

$$
(\mathbf{E}_h, \mathbf{grad}\, v_h)_{L^2(\Omega)} = 0 \quad \forall \, v_h \in \mathcal{S}_h,\tag{2.10}
$$

for  $\mathbf{E}_h \in \mathcal{E}_h$  solving (2.4). The last expression holds in a discrete level, but since Whitney forms behave as differential forms do on a continuous level, (2.10) can be justified, considering  $\omega \coloneqq v \wedge * \mathbf{E}$ , and

$$
\int_{\Omega} d\omega = \underbrace{\int_{\Omega} dv \wedge * \mathbf{E}}_{= \int_{\Omega} (grad \, v, \mathbf{E}) dx} + \underbrace{\int_{\Omega} v \wedge d * \mathbf{E}}_{= \int_{\Omega} \text{vol}_{\mathbf{E}} dx} \underbrace{\int_{\partial \Omega} \omega}_{= \int_{\partial \Omega} v \wedge * \mathbf{E}} = 0 \quad \forall v \in H_0^1(\Omega).
$$

The discrete regularised weak formulation reads: Find  $\mathbf{E}_h \in C^2([0,T], \mathcal{E}_h)$ , such that

$$
\begin{aligned}\n\left(\frac{d^2}{dt^2}\mathbf{E}_h, \mathbf{v}\right)_{L^2(\Omega)} + a(\mathbf{E}_h, \mathbf{v}) + (v_h, \mathbf{grad} p_h)_{L^2(\Omega)} &= 0 &\text{in } \Omega \times (0, T) \\
(\mathbf{E}_h, \mathbf{grad} q_h)_{L^2(\Omega)} - d(p_h, q_h) &= 0 &\text{in } \Omega \times (0, T) \\
(E_h(\mathbf{x}, 0), \mathbf{v})_{L^2(\Omega)} &= (E_0, \mathbf{v})_{L^2(\Omega)} &\text{in } \Omega \\
\left(\frac{\partial}{\partial t}E_h(\mathbf{x}, 0), \mathbf{v}\right)_{L^2(\Omega)} &= 0 &\text{in } \Omega, \\
&= 0 &\text{in } \Omega,\n\end{aligned}
$$
\n(2.11)

for any  $\mathbf{v}_h \in \mathcal{E}_h$ ,  $q_h \in \mathcal{S}_h$ , where  $d(\cdot, \cdot)$  is an arbitrary symmetric positive definite (spd) bilinear form on  $S_h$  as  $p_h = 0$  anyway. For numerical issues a practical choice is the lumped  $L^2(\Omega)$  inner product, since its corresponding matrix is diagonal.

Expanding  $\mathbf{E}_h$ ,  $v_h$  on its respective basis functions, we obtain

$$
\left(\mathbf{E}_h,\mathbf{grad}\,q_h\right)_{L^2(\Omega)}=\left(\sum_{i=1}^{N_{\mathcal{E}}}\mathbf{E}_h^i(t)w_i^{\mathcal{E}},\mathbf{grad}\,\sum_{j=1}^{N_{\mathcal{N}}}w_j^{\mathcal{S}}\right)_{L^2(\Omega)}=\sum_{i=1}^{N_{\mathcal{E}}}\sum_{j=1}^{N_{\mathcal{N}}}\underbrace{\left(w_i^{\mathcal{E}},\mathbf{grad}\,w_j^{\mathcal{N}}\right)_{L^2(\Omega)}}_{=:G_{ij}}\mathbf{E}_h^i(t).
$$

The coupled ODE for (2.11) reads

$$
M\ddot{\vec{E}} + C\vec{E} + G\vec{p} = 0
$$
  

$$
G^t\vec{E} - D\vec{p} = 0,
$$

where D corresponding to  $d(\cdot, \cdot)$  is diagonal, M and C are the mass and curl matrices w.r.t  $\mathcal{E}_h$ . Decoupling we obtain

$$
\begin{aligned}\nM\ddot{\vec{\mathbf{E}}} + (C + GD^{-1}G^{t})\vec{\mathbf{E}} &= 0\\ \n\dot{\vec{\mathbf{E}}}^{0} &= 0\\ \n\vec{\mathbf{E}}^{0} &= \Pi_{\mathcal{E}_{h}}\mathbf{E}_{0} .\n\end{aligned} \tag{2.12}
$$

In the next section we discuss a way to compute approximations to the solutions of  $(2.12)$  and  $(2.9)$ .

### 2.4 Time stepping

Clearly we are interested only in Runge-Kutta schemes conserving the total energy in the system. We choose the leapfrog scheme and apply it to (2.9),

$$
\begin{array}{rcl}\n\vec{\mathbf{E}}^{0} & = & \hat{M}^{-1} \Pi_{\mathcal{N}_h} \mathbf{E}_0 \\
\vec{\mathbf{E}}^{1} & = & \vec{\mathbf{E}}^{0} - 1/2\tau^2 \hat{M}^{-1} (\hat{C} + \hat{R}) \vec{\mathbf{E}}^{0} \\
\vec{\mathbf{E}}^{n+1} & = & 2\vec{\mathbf{E}}^{n} - \vec{\mathbf{E}}^{n-1} - \tau^2 \hat{M}^{-1} (\hat{C} + \hat{R}) \vec{\mathbf{E}}^{n},\n\end{array} \tag{2.13}
$$

where the condition  $\vec{E} = 0$  is interpreted as  $\vec{E}^1 = \vec{E}^{-1}$  and used to obtain  $\vec{\mathbf{E}}^{1}.$ 

The starting condition for the  $\mathcal{E}_h$ -discretization is a little more complicated, as we have to ensure that  $\vec{E}^0$  is divergence-free on the discrete level, ie

$$
(\operatorname{div} \mathbf{E}_h^0, \phi_h)_{L^2(\Omega)} = (\mathbf{E}_h^0, \operatorname{grad} \phi_h)_{L^2(\Omega)} = 0 \quad \forall \phi_h \in \mathcal{S}_h.
$$
 (2.14)

This condition is fulfilled, if we find  $\mathbf{E}_h^0 \in \mathcal{N}_h$ ,  $\mathbf{u}_h \in \mathcal{N}_h$  for all  $\mathbf{v}_h, \mathbf{w}_h \in \mathcal{N}_h$ 

$$
\begin{array}{rcl}\n\left(\mathbf{E}^0_h, \mathbf{v}_h\right)_{L^2(\Omega)} + \left(\mathrm{curl}_{2D} \mathbf{u}_h, \mathrm{curl}_{2D} \mathbf{v}_h\right)_{L^2(\Omega)} & = & \left(\mathbf{E}_0, \mathbf{v}_h\right)_{L^2(\Omega)}, \\
\left(\mathrm{curl}_{2D} \mathbf{E}^0_h, \mathrm{curl}_{2D} \mathbf{w}_h\right)_{L^2(\Omega)} & = & \left(\mathrm{curl}_{2D} \mathbf{E}^0, \mathrm{curl}_{2D} \mathbf{w}_h\right)_{L^2(\Omega)}\n\end{array}.
$$

Let  $Q_h$  denote the  $L^2(\Omega)$ -orthogonal projection onto the space  $\mathcal{T}_h$  of piecewise constant functions, and  $\Pi_{\mathcal{E}_h}$  the local edge elements interpolation operator, then the following diagram holds

$$
\operatorname{curl}_{2D} \circ \Pi_{\mathcal{E}_h} = Q_h \circ \operatorname{curl}_{2D}
$$

Note that  $\text{curl}_{2D} \mathbf{E}_h^0 = Q_h(\text{curl}_{2D} \mathbf{E}_0)$ , i.e.  $\text{curl}_{2D} (E_h^0 - \Pi_{\mathcal{E}_H} \mathbf{E}_0) = 0$ , thus exists  $\phi_h \in \mathcal{S}_1$  with  $E_h^0 - \Pi_{\mathcal{E}} E_0 = \mathbf{grad} \phi_h$  and satisfies

$$
(\mathbf{grad}\,\phi_h,\mathbf{grad}\,\psi_h)_{L^2(\Omega)}=(\mathbf{E}_0-\Pi_h\mathbf{E}_0,\mathbf{grad}\,\psi_h)_{L^2(\Omega)}=-(\Pi_h\mathbf{E}_0,\mathbf{grad}\,\psi_h)_{L^2(\Omega)}\,\,.
$$

Its matrix representation reads

$$
G^tMG\vec{\phi}=G^tM\Pi_{\mathcal{E}_h}\vec{\mathbf{E}}_0
$$

Substitution of  $\vec{\phi}$  in  $\vec{\mathbf{E}}_h^0 - \Pi_{\mathcal{E}_h} \mathbf{E}_0 = G \vec{\phi}$  yields the desired starting value. Thus the ODE to be considered reads

$$
\begin{array}{rcl}\n\vec{\mathbf{E}}_{h}^{0} & = & (I + G(G^{t}MG)^{-1}G^{t}M)\Pi_{\mathcal{E}_{h}}\mathbf{E}_{0} \\
\vec{\mathbf{E}}^{1} & = & \vec{\mathbf{E}}^{0} - 1/2\tau^{2}M^{-1}(C + GD^{-1}G^{t})\vec{\mathbf{E}}^{0} \\
\vec{\mathbf{E}}^{n+1} & = & 2\vec{\mathbf{E}}^{n} - \vec{\mathbf{E}}^{n-1} - \tau^{2}M^{-1}(C + GD^{-1}G^{t})\vec{\mathbf{E}}^{n} \,.\n\end{array} \tag{2.15}
$$

A CFL condition

$$
\left\| \begin{array}{l} 1/2\tau^2 \hat{M}^{-1}(\hat{C} + \hat{R}) \right\| \leq 1 \text{ for (2.13), and} \\ 1/2\tau^2 M^{-1} (C + GD^{-1}G^t) \right\| \leq 1 \text{ for (2.15)} \end{array}
$$

ensures the stability of the scheme as time evolves. An accurate estimation of the time step  $\tau$  requires the computation of the largest eigenvalue of the corresponding operators. In our simulation we only ensure that the  $CFL$ condition is fulfilled, thus we just choose  $\tau = Ch$ , where h is the mesh width and the constant  $0 \leq C \in \mathbb{R}$  small enough. Our implementation computes approximations to the solutions of (2.13) and (2.15). We give in the next chapter some details of the structure of the program.

### Chapter 3

## Implementation

In this chapter we present the implementation of a program computing approximations to the solutions for transient Maxwell's equations using FEM. The program was done in MATLAB using the "LehrFem" framework, so most of the code was already available. Very useful was the code of Prof. Hiptmair, the structure of the main function is actually based on this code.

The program is structured as shown in Figure 3.1. The starting point is the routine run.m. It computes and plots the electrical field  $\bf{E}$ , and plots also the total energy, for both (2.12) and (2.9), giving a singular function as starting value  $\mathbf{E}_0$ , for an square mesh width an initial mesh width  $h_0$ and initial time step  $\tau_0 = 0.01$ . The representation of the plots allows an easy comparison between the two discretizations. The final time is set to  $T = 3$ . A plot of the time evolution of the magnetic and electrical energy is displayed when  $T$  is reached. The same is performed for an  $L$ shaped mesh. This process is repeated "NREFS= 5" times, refining in each step the mesh by  $h_{n+1} = h_n/2$ . The routine run smooth.m performs the equivalent simulation, but for smooth starting conditions. More details about the numerical experiments are given in Chapter 4.

### 3.1 Code

In this section we list almost all the code. Some less important routines are not included, even though there is quite a lot of code. For this reason we have divided the routines in five groups. In the first group we have listed the most important functions, i.e the functions needed to compute (2.12) and (2.9). The second group contains the routines implementig the starting functions, the next section lists the routines used to plot the results, followed by the routines used for meshing and finally we list the routine used to plot the computed results again saving the ploted results in avi-files.

#### 3.1.1 Main Routines

3.1.1.1 **run.m**

```
1 function run(datapath,prb,scal)
2 % MATLAB−Script running the numerical experiments for
3 % the transient Maxwell's equations in a cavity
4
5 if (nargin < 1), datapath = './'; end
```
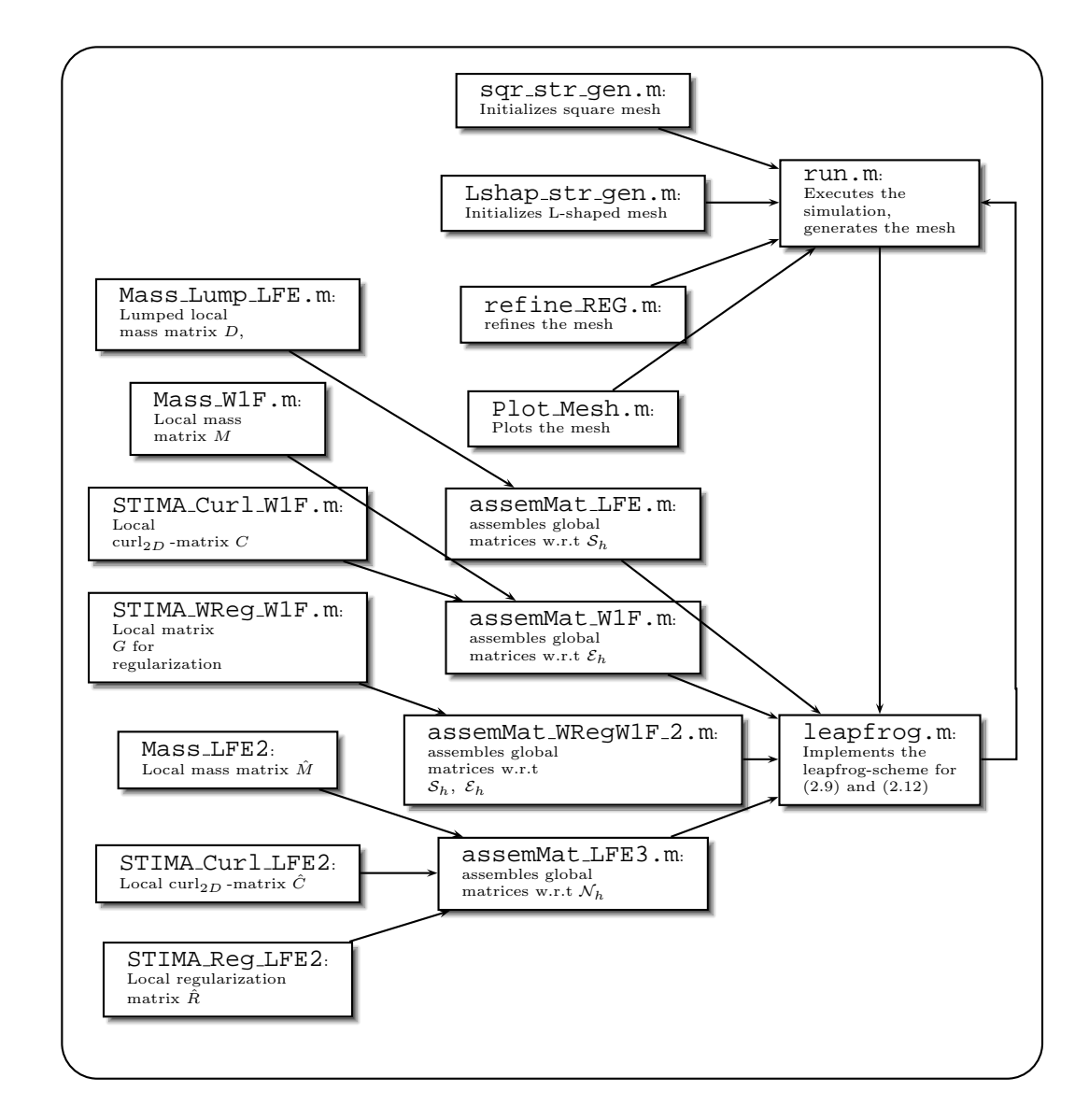

Figure 3.1: Structure of the Implementation

```
6 if (nargin < 2), prb = -1; end
7 if (nargin < 3), scal = 0.5; end
8
9 % Initialize constants
10
11 InitREF = 2; % size of the Initial Mesh
12 NREFSs = 5; % Number of unifrom mesh refinements
13 finaltime = 3;
14 timestep = 0.01;
15
16 disp('MATLAB based numerical experiments for transient Maxwell equations');
17 disp('Goal is the comparison of nodal and edge element discretizations');
18 fprintf('Path for output files s\n\cdot n', datapath);
19 fprintf('Relative scaling of C and R: d \leq \dagger \n',2*scal,2*(1-scal));
20
21 % Generate initial meshes, where the meshwidth depends on InitREF
22 %Square mesh
23 MeshS=sqr str gen(InitREF);
24 %Add to the mesh some useful information to handle edge elements
25 MeshS.ElemFlag = ones(size(MeshS.Elements,1),1);
26 MeshS = add_Edges(MeshS);
27 LocS = get BdEdges(MeshS);
28 MeshS.BdFlags = zeros(size(MeshS.Edges, 1), 1);29 MeshS.BdFlags(LocS) = -1;
30
31 %L−shaped mesh
32 MeshL=Lshap str gen(InitREF);
33 %Add to the mesh some useful information to handle edge elements
34 MeshL.ElemFlag = ones(size(MeshL.Elements,1),1);
35 MeshL = add Edges(MeshL);
36 LocL = qet_BdEdqes(MeshL);
37 MeshL.BdFlags = zeros(size(MeshL.Edges,1),1);
38 MeshL.BdFlags(LocL) = -1;
39
40 % Do NREFS uniform refinement steps
41
42 for i = 1:NREFSs
43
44 % For the square mesh
45 % Refine Mesh
46 MeshS = refine REG(MeshS);
47 % plot it
48 plot Mesh(MeshS,'as')
49
50 % start leapfrog with starting condition initSq
51 [en,sol v,sol e,times] = leapfrog(MeshS,@initSq,timestep*(2ˆ(−i+1)),finaltime,2ˆ(i−1)
52
53 %Saving Data
54 Sq str=['Square' int2str(i)];
55 fprintf(['Finished on' Sq_str ': Results stored in %s'],[datapath,[Sq_str,'_res']]);
56 save([datapath, Sq_str, '_res'],'en','sol_v','sol_e','times');
57
58 %plot energy evolution in time
59 figure; clf;
```

```
60 subplot(1,2,1);
61 plot(en(:,1),en(:,2),'r−',en(:,1),en(:,4),'b−');
62 legend('Nodal scheme','Edge elements');
63 title([Sq str,': Electric energy']);
64 xlabel('time');
65 subplot(1,2,2);
66 plot(en(:,1),en(:,3),'r−',en(:,1),en(:,5),'b−');
67 legend('Nodal scheme','Edge elements');
68 title([Sq_str,': Magnetic energy']);
69 xlabel('time');
70 drawnow;
71 clear en solv sole times;
72 % end for the square mesh
73
74
75 %For the L−mesh
76 % Refine mesh
77 MeshL = refine REG(MeshL);
78 plot Mesh(MeshL,'as')
79
80 % start leapfrog with starting condition initL
81 [en,sol_v,sol_e,times] = leapfrog(MeshL,@initL,timestep*(2^(-i+1)),finaltime,2^(i-1),
82
83 %Saving Data
84 L str=['Lshape' int2str(i)];
85 fprintf(['Finished on' L_str ': Results stored in %s'], [datapath, [L_str, '_res']]);
86 save([datapath, L_str, '_res'],'en','sol_v','sol_e','times');
87
88 % Actualize energy plot
89 figure; clf;
90 subplot(1,2,1);
91 plot(en(:,1),en(:,2),'r−',en(:,1),en(:,4),'b−');
92 legend('Nodal scheme','Edge elements');
93 title([L_str,': Electric energy']);
94 xlabel('time');
95 subplot(1,2,2);
96 plot(en(:,1),en(:,3),'r−',en(:,1),en(:,5),'b−');
97 legend('Nodal scheme','Edge elements');
98 title([L_str,': Magnetic energy']);
99 xlabel('time');
100 drawnow;
101 clear en solv sole times;
102
103
104 end
```
#### 3.1.1.2 **leapfrog.m**

```
1 function [energies,sol v,sol e,times] = leapfrog(Mesh,init field,ts,T,grabstep,scal)
2 % leapfrog timestepping discretizations of Maxwell's equations
3 %
4 % Mesh −> 2D unstructured mesh
```

```
5 % init field −> string designating the routine providing the initial
6 % vectorfield
7 % ts −> timestep
8 % T \rightarrow final time
9 % grabstep −> every #grabstep iterate will be sampled
10 % scal −> governs strength of regularization
11 % A = 2*(scal*C + (1-scal)*R)12 \frac{9}{6}13 % Result:
14 \frac{9}{6}15 % energies −> trace of electric/magnetic energies during timestepping
16 \text{ } % energies(:,1) = time,
17 % energies(:, 2) = electric energy of nodal solution
18 % energies(:,3) = magnetic energy of nodal solution
19 % energies(:,4) = electric energy of edge element solution
20 % energies(:, 5) = magnetic energy of edge element solution
21 % sol v −> sampled solutions for nodal FEM
22 % sol_e -> sampled solutions for edge elements
23 % times −> vector of sampling times
24 %
25 %%%%%%%%%%%%%%%%%%%%%%%%%%%%%%%%%%%%%%%%%%%
26
27 % Initialize some functions
28
29 U_Handle = \mathcal{Q}(x, \text{varargin})ones(size(x,1),1);
30 F_Handle = \mathcal{Q}(x, \text{varargin})[zeros(size(x,1),1) zeros(size(x,1),1)];
31 GD Handle = @(x, varargin)[-x(:,2) x(:,1)];
32
33
34 %Add Boundary plot data to the mesh, this data will be used by
35 %plotiterate1.m
36 [Mesh.BdEdges x Mesh.BdEdges y]=dataBoundaryPlot(Mesh);
37 Mesh=setBdFlags(Mesh);
38 nCoordinates = size(Mesh.Coordinates,1);
39
40 %determine scalation and the number of steps to be saved, if they weren't
41 %specified as arguments
42 if (nargin < 6), scal = 0.5; end
43 if (nargin < 5), grabstep = 1; end
44
45
46 %%%%%%%%% Edge elements matrix generation %%%%%%%%%%%%%%%%%%%%%%%%%%%%%%%%
47 %%%%%%%%%%%%%%%%%%%%%%%%%%%%%%%%%%%%%%%%%%%%%%%%%%%%%%%%%%%%%%%%%%%%%%%%%%%
48 % Ap equals the stiffnes matrix for the curl without regularization and
49 % discretized with whithney−1 edge elements, Me is the corresponding
50 % Mass Matrix the error between the theoretical matrices is 2.2737e−13
51
52 D = assemMat LFE(Mesh,@MASS Lump LFE);
53 G = assemMat WRegW1F 2(Mesh,@STIMA WReg W1Fb,P7O6(),U Handle);
54 Ap = assemMat_W1F(Mesh,@STIMA_Curl_W1F, U_Handle, P706());
55 Me = assemMat_W1F(Mesh,@MASS_W1F, U_Handle, P706());
56 %G=Me*G1;
57
58 % Determine degrees of freedom
```

```
59 Loc = get BdEdges(Mesh);
60 DEdges = Loc(Mesh.BdFlags(Loc) == -1);61 DNodes = unique([Mesh.Edges(DEdges,1); Mesh.Edges(DEdges,2)]);
62 VDofs = setdiff(1:nCoordinates,DNodes);
63 EDofs = setdiff(1:size(Mesh.Edges,1),DEdges);
64
65 % Curl−matrix with regularization
66 Ae=Ap(EDofs,EDofs)+G(EDofs,VDofs)*(D(VDofs,VDofs)\G(EDofs,VDofs)');
67
68
69
70 % Projection of initial value onto discrete space
71 ev = assemLoad_W1F(Mesh, P706(), init_field);
72
73 %%% non discrete divergence free
74 Me=Me(EDofs,EDofs);
75 ev = ev(EDofs);
76 ev = Me\eevee; %Starting value
77
78 %%% Discrete divergence free %%%%%%%%%%%%%%%%%%
79 % Is not working with smooth initial condition
80 %%% Topological gradient. Note that G=Me*G1.
81 G1=Gradmat(Mesh);
82 G1=G1(EDofs,VDofs);
83 p = G1*( (G1'*Me*G1) \ (G1'*Me*ev));<br>84 ev = ev + p; %Starting value
84 ev = ev + pi85
86
87
88
89 clear Ap D G
90
91 %%%%%%%%% Nodal elements matrix generation %%%%%%%%%%%%%%%%%%%%%%%%%%%%%%%
92 %%%%%%%%%%%%%%%%%%%%%%%%%%%%%%%%%%%%%%%%%%%%%%%%%%%%%%%%%%%%%%%%%%%%%%%%%%%
93 % An equals the stiffnes matrix for the curl without regularization and
94 % discretized with linear finite Elements elements, Mn is the corresponding
95 % Mass Matrix
96 An = assemMat LFE3(Mesh,@STIMA Curl LFE2)+assemMat LFE3(Mesh,@STIMA Reg LFE2);
97 Mn = assemMat_LFE3(Mesh, @MASS_LFE2);
98
99 % Determine degrees of freedom
100 NDofs = [2*find(Mesh.VertBdFlags(:,1) == 0); 2*find(Mesh.VertBdFlags(:,2) == 0)−1];
101 An=An(NDofs,NDofs);
102 Mn=Mn(NDofs,NDofs);
103
104 % Projection of initial value onto discrete space
105 nv = assemLoad_LFE3(Mesh, P706(), init_field);
106 nv = nv(NDofs);
107 nv = Mn\nv; \frac{107}{107} & Starting Value
108
109
110
111 %%%% Memory alocation for lepafrog−scheme %%%%%%%%%%%%%%%%%%%%%%%%
112 nv_new = zeros(size(nv));
```

```
113 nv-mid = zeros(size(nv));
114 nv_{\text{tmp}} = zeros(size(nv));115 ev_new = zeros(size(ev));116 ev\_mid = zeros(size(ev));117 ev_tmp = zeros(size(ev));118
119
120 %%% initialize the plot window
121 disp('Displaying initial iterates');
122 figure;
123 clf; figno = gcf;
124 %%% actualize the plot window
125 plotiterate1(Mesh,ev,nv,0,figno,NDofs,EDofs);
126
127 %%% precomputing some variables before the time−iteration
128 sol_v = nv;
129 sol_e = ev;
130 times = [0.0];
131 nv-tmp = An*nv;
132 ev_tmp = Ae*ev;
133 etot_v = dot(nv_tmp,nv);134 etot_e = dot(ev_tmp, ev);
135
136 disp('Initial energies:');
137 fprintf('\t #### Nodal scheme : E_el = f, E_mag = f\n...
138 0, etot_v);
139 fprintf('\t #### Edge elements: E_el = f, E_mag = f\n...
140 0, etot_e);
141
142 % First step
143 nv mid = nv - 0.5*ts*ts*(Mn\nv-tmp);
144 ev_mid = ev - 0.5*ts*ts*(Me\eyl v_tmp);145
146 stp = 1;
147 if (grabstep == 1)
148 sol_v = [sol_v nv_mid];
149 sol_e = [sol_e ev_mid];
150 times = [times ts];
151 end
152
153 plotiterate1(Mesh,ev_mid,nv_mid,ts,gcf,NDofs,EDofs);
154 energies = [0.0 0.0 etot_v 0.0 etot_e];
155
156 % % %%%% uncomment if memory lacks
157 save idx=0;
158 %%release memory step. Stores results in harddisk every 128*grabstep steps
159 relMemStep=128*grabstep;
160 %%%%%%%%%%%%%%%%%%%%%%%%%%%%%%%%%%%%%%%%%
161
162 for t=2*ts:ts:T
163 stp = stp + 1;
164 fprintf('Iteration step d \atop d \in \mathbb{R});
165 nv_{\text{temp}} = An * nv_{\text{mid}};166 ev_{\text{tmp}} = Ae*ev_{\text{mid}};
```

```
167 nv new = 2*nv mid − nv − ts*ts*(Mn\nv_tmp);<br>168 ev new = 2*ev mid − ev − ts*ts*(Me\ev tmp);
       ev_new = 2*ev_mid - ev - ts*ts*(Me\ev_tmp);169
170 disp('Displaying new iterate');
171
172 plotiterate1(Mesh, ev_new, nv_new, t, figno, NDofs, EDofs);
173
174
175 if (mod(stp,grabstep) == 0)
176 sol_v = [sol_v nv_new];
177 sole = [sole ev_new];
178 times = [times t];
179 8%% uncomment if memory lacks
180 if(mod(stp,relMemStep) == 0)
181 save_idx=save_idx+1;
182 file name=[int2str(save idx) 'results.mat'];
183 save(file_name, 'sol_v', 'sol_e', 'times');
184 sol_v = [];
185 sol_e = [];
186 times = [];
187 end
188
189 %F(stp/grabstep) = getframe(figno);
190 end
191
192 % Computing energies
193 nv = (nv_new - nv)/(2*ts);194 ev = (ev_new - ev)/(2*ts);195 el en v = dot(nv, Mn*nv);
196 el_en_e = dot(exp,Me*ev);197 mag_en_v = dot(nv_tmp,nv_mid);
198 mag_en_e = dot(ev_tmp,ev_mid);
199
200 fprintf('\t Nodal scheme : E_el = f, E_mag = f, E_tot = f\\n',...
201 el en v, mag en v, el en v+mag en v);
202 fprintf('\t Edge elements: E_el = f, E_mag = f, E_tot = f\\n',...
203 elene, magene, elene+magene);
204 if (el_en_v+mag_en_v > 10*etot_v205 disp('Instability of nodal scheme!');
206 break;
207 end
208 if (el_en_e+mag_en_e > 10*etot_e)<br>209 disp('Instability of edge elements
          disp('Instability of edge element scheme!');
210 break;
211 end
212
213 energies = [energies; t el en v mag en v el en e mag en e];
214 nv = nv_mid;
215 ev = ev_mid;
216 ev_mid = ev_new;
217 nv\_mid = nv\_new;218 end
219
220 %%% Uncomment if memory lacks
```

```
221 save idx=save idx+1;
222 file name=[int2str(save idx) 'results.mat'];
223 save(file_name, 'sol_v', 'sol_e', 'times');
224 save('energies.mat','energies', 'save idx');
225 clear variables;
226 %close all;
227 load energies;
228 load '1results'
229 sol e tmp=sol e;
230 sol v tmp=sol v;
231 times_tmp=times;
232 for i=2:save idx
233 filename=[int2str(i) 'results'];
234 load(filename);
235 sol e tmp=[sol e tmp sol e];
236 sol_v_tmp=[sol_v_tmp sol_v];
237 times_tmp=[times_tmp times];
238 end
239 sol e=sol e tmp;
240 sol_v=sol_v_tmp;
241 times=times tmp;
242 %movie(F,1,10)
```
#### 3.1.1.3 **assemMat LFE.m**

```
1 function varargout = assemMat LFE(Mesh,EHandle,varargin)
2 % ASSEMMAT LFE Assemble linear FE contributions.
3 %
4 % A = ASSEMMAT LFE(MESH,EHANDLE) assembles the global matrix from the
5 % local element contributions given by the function handle EHANDLE and
6 % returns the matrix in a sparse representation.
7 %
8 % A = ASSEMMAT LFE(MESH,EHANDLE,EPARAM) handles the variable length
9 % argument list EPARAM to the function handle EHANDLE during the assembly
10 % process.
11 %
12 % [I,J,A] = ASSEMMAT LFE(MESH,EHANDLE) assembles the global matrix from
13 % the local element contributions given by the function handle EHANDLE
14 % and returns the matrix in an array representation.
15 %
16 % The struct MESH must at least contain the following fields:
17 % COORDINATES M−by−2 matrix specifying the vertices of the mesh.
18 % ELEMENTS N−by−3 or N−by−4 matrix specifying the elements of the
19 \frac{8}{8} mesh.
20 % ELEMFLAG N−by−1 matrix specifying additional element information.
21 %
22 % Example:
23 %
24 % Mesh = load Mesh('Coord LShap.dat','Elem LShap.dat');
25 % Mesh.ElemFlag = zeros(size(Mesh.Elements,1),1);
26 % EHandle = @STIMA Lapl LFE;
27 % A = assemMat LFE(Mesh,EHandle);
```

```
28 %
29 % See also set Rows, set Cols.
30
31 % Copyright 2005−2005 Patrick Meury
32 % SAM − Seminar for Applied Mathematics
33 % ETH−Zentrum
34 % CH−8092 Zurich, Switzerland
35
36 % Initialize constants
37
38 nElements = size(Mesh.Elements,1);
39
40 % Preallocate memory
41
42 I = zeros(9*nElements,1);<br>43 J = zeros(9*nElements,1);
43 J = zeros(9*nElements, 1);<br>44 A = zeros(9*nElements, 1);A = zeros(9*nElements, 1);45
46 % Check for element flags
47
48 if(isfield(Mesh,'ElemFlag')),
49 flags = Mesh.ElemFlag;
50 else
51 flags = zeros(nElements,1);
52 end
53
54 % Assemble element contributions
55
56 \log = 1:9;57 for i = 1:nElements
58
59 % Extract vertices of current element
60
61 idx = Mesh.Elements(i,:);62 Vertices = Mesh.Coordinates(idx,:);
63
64 % Compute element contributions
65
66 Aloc = EHandle(Vertices, flags(i), varargin\{\colon\});
67
68 % Add contributions to stiffness matrix
69
70 I(loc) = set_Rows(idx,3);
71 J(loc) = set_Cols(idx,3);
72 A(loc) = Aloc(:);73 loc = loc+9;
74
75 end
76
77 % Assign output arguments
78
79 if(nargout > 1)
80 varargout\{1\} = I;
81 varargout{2} = J;
```

```
82 varargout\{3\} = A;
83 else
84 varargout\{1\} = sparse(I,J,A);
85 end
86
87 return
```
#### 3.1.1.4 **MASS Lump LFE.m**

```
1 function Aloc = MASS Lump LFE(Vertices,varargin)
2 % MASS LUMP LFE element lumbda mass matrix.
3 %
4 % ALOC = MASS LUMP LFE(VERTICES) computes the element mass matrix
5 % using W1F finite elements.
6 %
7 % VERTICES is 3−by−2 matrix specifying the vertices of the current
8 % element in a row wise orientation.
9 \frac{9}{5}10 % Example:
11 \frac{9}{6}12 % Aloc = MASS_Lump_LFE(Vertices);
13
14 % Copyright 2005−2005 Patrick Meury & Mengyu Wang
15 % SAM − Seminar for Applied Mathematics
16 % ETH−Zentrum
17 % CH−8092 Zurich, Switzerland
18
19 % Compute the area of the element
20
21 BK = [Vertices(2,:)−Vertices(1,:);Vertices(3,:)−Vertices(1,:)];
22 det BK = abs(det(BK));
23
24 % Compute local mass matrix
25
26 Aloc = 1/6*det_BK*eye(3);27
28 return
```
3.1.1.5 **P7O6.m**

```
1 function QuadRule = P7O6()
2 % P7O6 2D Quadrature rule.
3 %
4 % QUADRULE = P7O6() computes a 7 point Gauss quadrature rule of order 6
5 % (exact for all polynomials up to degree 5) on the reference element.
6 %
7 % QUADRULE is a struct containing the following fields:
8 % w Weights of the quadrature rule
9 % x Abscissae of the quadrature rule (in reference element)
10 \frac{9}{5}11 % To recover the barycentric coordinates xbar of the quadrature points
```

```
12 % xbar = [QuadRule.x, 1−sum(QuadRule.x)'];
13 %
14 % Example:
15 %
16 % QuadRule = P7O6();
17
18 % Copyright 2005−2005 Patrick Meury
19 % SAM − Seminar for Applied Mathematics
20 % ETH−Zentrum
21 % CH−8092 Zurich, Switzerland
22
23 QuadRule.w = [ 9/80; ...
24 (155+sqrt(15))/2400; ...
25 (155+sqrt(15))/2400; ...
26 (155+sqrt(15))/2400; ...
27 (155−sqrt(15))/2400; ...
28 (155−sqrt(15))/2400; ...
29 (155−sqrt(15))/2400 ];
30
31 QuadRule.x = [ 1/3 1/3; ...32 (6+sqrt(15))/21 (6+sqrt(15))/21; ...
33 (9−2*sqrt(15))/21 (6+sqrt(15))/21; ...<br>34 (6+sqrt(15))/21 (9−2*sqrt(15))/21; ...
34 (6+sqrt(15))/21 (9-2*sqrt(15))/21; ...<br>35 (6-sqrt(15))/21 (9+2*sqrt(15))/21; ...
                   (6-sqrt(15))/21 (9+2*sqrt(15))/21; ...<br>(9+2*sqrt(15))/21 (6-sqrt(15))/21; ...
36 (9+2*sqrt(15))/21 (6-sqrt(15))/21; ...<br>37 (6-sqrt(15))/21 (6-sqrt(15))/21 ];
                                      37 (6−sqrt(15))/21 (6−sqrt(15))/21 ];
38
39 return
```

```
3.1.1.6 shap W1F.m
```

```
1 function shap = sharp(X)2 % SHAP W1F Shape functions.
3 %
4 % SHAP = SHAP_W1F(X) computes the values of the shape functions for the
5 % edge finite element (Whitney−1−Form) at the quadrature points X.
6 %
7 % Example:
8 %
9 \text{ s} shap = shap W1F([0 0]);
10 %
11 % See also shap LFE2.
12
13 % Copyright 2005−2005 Patrick Meury and Mengyu Wang
14 % SAM − Seminar for Applied Mathematics
15 % ETH−Zentrum
16 % CH−8092 Zurich, Switzerland
17
18 shap = zeros(size(x,1),6);
19
20 shap(:,1) = -x(:,2);
21 \text{shape}::, 2) = x(:,1);
```

```
22 shap(:,3) = -x(:,2);
23 shap(:,4) = x(:,1)-1;24 shap(:,5) = 1-x(:,2);
25 \text{shape} (:,6) = x(:,1);
26
27 return
```
#### 3.1.1.7 **assemMat W1F.m**

```
1 function varargout = assemMat W1F(Mesh,EHandle,varargin)
2 % ASSEMMAT W1F Assembly for *edge elements* in 2D
3 %
4 % A = ASSEMMAT W1F(MESH,EHANDLE) assembles the global matrix from the
5 % local element contributions given by the function handle EHANDLE and
6 % returns the matrix in a sparse representation.
7 %
8 % A = ASSEMMAT W1F(MESH,EHANDLE,EPARAM) handles the variable length
9 % argument list EPARAM to the function handle EHANDLE during the assembly
10 % process.
11 %
12 % [I,J,A] = ASSEMMAT W1F(MESH,EHANDLE) assembles the global matrix from
13 % the local element contributions given by the function handle EHANDLE
14 % and returns the matrix in an array representation.
15 %
16 % The struct MESH must at least contain the following fields:
17 % COORDINATES M−by−2 matrix specifying the vertices of the mesh.
18 % ELEMENTS N−by−3 or N−by−4 matrix specifying the elements of the
19 % mesh.
20 % ELEMFLAG N−by−1 matrix specifying additional element information.
21 % VERT2EDGE Edge numbers associated with pairs of vertices
22 % (sparse matrix)
23 %
24 % Example:
25 %
26 % Mesh = load Mesh('Coord LShap.dat','Elem LShap.dat');
27 % Mesh.ElemFlag = zeros(size(Mesh.Elements,1),1);
28 % EHandle = @STIMA_Curl_W1F;
29 % A = assemMat W1F(Mesh,EHandle);
30 %
31 % See also SET ROWS, SET COLS.
32
33 % Copyright 2005−2005 Patrick Meury & Mengyu Wang
34 % SAM − Seminar for Applied Mathematics
35 % ETH−Zentrum
36 % CH−8092 Zurich, Switzerland
37
38 % Initialize constants
39
40 nElements = size(Mesh.Elements,1);
41
42 % Preallocate memory
43
```

```
44 I = zeros(9*nElements,1);<br>45 J = zeros(9*nElements,1);
45 J = zeros(9*nElements, 1);<br>46 A = zeros(9*nElements, 1);A = zeros(9*nElements,1);47
48 % Check for element flags
49 if (isfield(Mesh,'ElemFlag')), flags = Mesh.ElemFlag;
50 else flags = zeros(nElements,1); end
51
52 % Assemble element contributions
53
54 \t \t \text{loc} = 1:9;55 for i = 1:nElements
56
57 % Extract vertices of current element
58
59 vidx = Mesh.Elements(i,:);
60 Vertices = Mesh.Coordinates(vidx,:);
61
62 % Compute element contributions
63
64 Aloc = EHandle(Vertices, flags(i), varargin\{\cdot\});
65
66 % Extract global edge numbers
67
68 eidx = [Mesh.Vert2Edge(Mesh.Elements(i,2),Mesh.Elements(i,3)) ...
69 Mesh.Vert2Edge(Mesh.Elements(i,3),Mesh.Elements(i,1)) ...
70 Mesh.Vert2Edge(Mesh.Elements(i,1),Mesh.Elements(i,2))];
71
72 % Determine the orientation
73
74 if(Mesh.Edges(eidx(1),1)==vidx(2)), p1 = 1; else p1 = -1;
   end
75 if(Mesh.Edges(eidx(2),1)==vidx(3)), p2 = 1; else p2 = -1;
   end
76 if(Mesh.Edges(eidx(3),1)==vidx(1)), p3 = 1; else p3 = -1;
   end
77
78 Peori = diag([p1 p2 p3]); % scaling matrix taking into account orientations
79 Aloc = Peori*Aloc*Peori;
80
81 % Add contributions to stiffness matrix
82
83 I(loc) = set_Rows(eidx,3);84 J(loc) = set_Cols(eidx, 3);
85 A(loc) = Aloc(:);
86 loc = loc+9;
87
88 end
89
90 % Assign output arguments
91
92 if(nargout > 1)
93 varargout\{1\} = I;
94 varargout{2} = J;
```

```
95 varargout\{3\} = A;
96 else
97 varargout\{1\} = sparse(I,J,A);
98 end
99
100 return
```

```
3.1.1.8 MASS W1F.m
```

```
1 function Mloc = MASS W1F(Vertices,ElemInfo,MU HANDLE,QuadRule,varargin)
2 % MASS W1F element mass matrix with weight mu for edge elements in 2D
3 %
4 % MLOC = MASS W1F(VERTICES) computes the element mass matrix using
5 % Whitney 1−forms finite elements.
6 %
7 % VERTICES is 3−by−2 matrix specifying the vertices of the current element
8 % in a row wise orientation.
9 \frac{9}{5}10 % ElemInfo (not used)
11 \frac{9}{6}12 % MU HANDLE handle to a functions expecting a matrix whose rows
13 % represent position arguments. Return value must be a vector
14 % (variable arguments will be passed to this function)
15 %
16 % Example:
17 %
18 % Mloc = MASS W1F(Vertices,ElemInfo,MU HANDLE,QuadRule);
19
20 % Copyright 2005−2005 Patrick Meury & Mengyu Wang
21 % SAM − Seminar for Applied Mathematics
22 % ETH-Zentrum
23 % CH−8092 Zurich, Switzerland
24
25 % Compute element mapping
26
27 P1 = Vertices(1,:);28 P2 = Vertices(2,:);
29 P3 = Vertices(3,:);30
31 BK = [ P2 - P1 ; P3 - P1 ]; % transpose of transformation matrix
32 det BK = abs(det(BK)); % twice the area of the triagle
33
34 % Compute constant gradients of barycentric coordinate functions
35 g1 = [P2(2)−P3(2);P3(1)−P2(1)]/det BK;
36 g2 = [P3(2)−P1(2);P1(1)−P3(1)]/det BK;
37 g3 = [P1(2)−P2(2);P2(1)−P1(1)]/det BK;
38
39 % Get barycentric coordinates of quadrature points
40 nPoints = size(QuadRule.w, 1);41 baryc= [QuadRule.x,1−sum(QuadRule.x,2)];
42
43 % Quadrature points in actual element
```

```
44 % stored as rows of a matrix
45 x = QuadRule.x*BK + ones(nPoints, 1) *P1;
46
47 % Evaluate coefficient function at quadrature nodes
48 Fval = MU_HANDLE(x, Elementnfo, varargin{:});
49
50 % Evaluate basis functions at quadrature points
51 % the rows of b(i) store the value of the the i−th
52 % basis function at the quadrature points
53 b1 = baryc(:,2)*g3'−baryc(:,3)*g2';
54 b2 = baryc(:,3)*g1'−baryc(:,1)*g3';
55 b3 = baryc(:,1)*g2'−baryc(:,2)*g1';
56
57 % Compute local mass matrix
58
59 weights = QuadRule.w * det BK;
60 Mloc(1,1) = sum(weights.*Eval.*sum(b1.*b1,2));61 Mloc(2,2) = sum(weights.*Eval.*sum(b2.*b2,2));62 Mloc(3,3) = sum(weights.*Eval.*sum(b3.*b3,2));63 Mloc(1,2) = sum(weights.*Eval.*sum(b1.*b2,2)); Mloc(2,1) = Mloc(1,2);64 Mloc(1,3) = sum(weights.*Eval.*sum(b1.*b3,2)); Mloc(3,1) = Mloc(1,3);65 Mloc(2,3) = sum(weights.*Eval.*sum(b2.*b3,2)); Mloc(3,2) = Mloc(2,3);66
67 return
```
3.1.1.9 **STIMA Curl W1F.m**

```
1 function Aloc = STIMA Curl W1F(Vertices,ElemInfo,MU HANDLE,QuadRule,varargin)
2 % STIMA CURL W1F element stiffness matrix for curl*curl−operator in 2D
3 % in the case of Galerkin discretization by means of edge elements
4 \frac{9}{6}5 % ALOC = STIMA CURL W1F(VERTICES,ELEMINFO,MU HANDLE,QUADRULE) computes the
6 % curl*\mu*curl element stiffness matrix using Whitney 1−forms finite elements.
7 % The function \mu can be passed through the MU HANDLE argument
8 %
9 % VERTICES is 3−by−2 matrix specifying the vertices of the current element
10 % in a row wise orientation.
11 %
12 % ElemInfo (not used)
13 %
14 % MU HANDLE handle to a functions expecting a matrix whose rows
15 % represent position arguments. Return value must be a vector
16 % (variable arguments will be passed to this function)
17 %
18 % QuadRule is a quadrature rule on the reference element
19 %
20 % Example:
21 ^{2}22 % Aloc = STIMA Curl W1F(Vertices,ElemInfo,MU HANDLE,QuadRule);
23
24 % Copyright 2005−2006Patrick Meury & Mengyu Wang & Ralf Hiptmair
25 % SAM − Seminar for Applied Mathematics
```

```
26 % ETH−Zentrum
27 % CH−8092 Zurich, Switzerland
28
29 % Initialize constant
30
31 nPoints = size(QuadRule.w, 1);
32
33 % Compute element mapping
34
35 bK = Vertices(1,:); \frac{1}{2} row vector !
36 BK = [Vertices(2,:)−bK; Vertices(3,:)−bK]; % Transpose of trafo matrix !
37 det BK = abs(det(BK)); % twice the area of the triangle
38
39 % Quadrature points in actual element
40 % stored as rows of a matrix
41 x = QuadRule.x*BK + ones(nPoints, 1) *bK;
42
43 % Compute function value
44
45 Fval = MU_HANDLE(x, Element of, varargin{;});
46
47 % Compute local curl−curl−matrix
48 % Use that the curl of an edge element function is constant
49 % and equals 1/area of triangle
50
51 Aloc = 4/\text{det-BK}*sum(QuadRule.w.*Fval)*ones(3,3);
52 return
```
#### 3.1.1.10 **assemMat WRegW1F 2.m**

```
1 function varargout = assemMat WRegW1F 2(Mesh,EHandle,varargin)
2 % ASSEMMAT WREGW1F Assemble WREG W1F FE contributions.
3 %
4 % A = ASSEMMAT WREGW1F(MESH,EHANDLE) assembles the global matrix from the
5 % local element contributions given by the function handle EHANDLE and
6 % returns the matrix in a sparse representation.
7 %
8 % A = ASSEMMAT WREGW1F(MESH,EHANDLE,EPARAM) handles the variable length
9 % argument list EPARAM to the function handle EHANDLE during the assembly
10 % process.
11 %
12 % [I,J,A] = ASSEMMAT WREGW1F(MESH,EHANDLE) assembles the global matrix
13 % from the local element contributions given by the function handle
14 % EHANDLE and returns the matrix in an array representation.
15 %
16 % The struct MESH must at least contain the following fields:
17 % COORDINATES M−by−2 matrix specifying the vertices of the mesh.
18 % ELEMENTS N−by−3 or N−by−4 matrix specifying the elements of the
19 % mesh.
20 % ELEMFLAG N−by−1 matrix specifying additional element information.
21 \frac{8}{6}22 % Example:
```

```
23 %
24 % Mesh = load Mesh('Coord LShap.dat','Elem LShap.dat');
25 % Mesh.ElemFlag = zeros(size(Mesh.Elements,1),1);
26 % EHandle = @STIMA WReg W1F;
27 % A = assemMat WRegW1F(Mesh,EHandle);
28 %
29 % See also SET ROWS, SET COLS.
30
31 % Copyright 2005−2005 Patrick Meury & Mengyu Wang
32 % SAM − Seminar for Applied Mathematics
33 % ETH−Zentrum
34 % CH−8092 Zurich, Switzerland
35
36 % Initialize constants
37
38 nElements = size(Mesh.Elements,1);
39 nCoordinates = size(Mesh.Coordinates,1);
40
41 % Preallocate memory
42
43 I = zeros(9*nElements, 1);44 J = zeros(9*nElements, 1);<br>45 A = zeros(9*nElements, 1);A = zeros(9*nElements,1);46
47 % Assemble element contributions
48
49 loc = 1:9;
50
51 for i = 1:nElements
52
53 % Extract vertices of current element
54
55 vidx = Mesh.Elements(i,:);
56 Vertices = Mesh.Coordinates(vidx,:);
57
58 % Compute element contributions
59
60 Aloc = EHandle(Vertices, Mesh.ElemFlag(i), varargin\{:\});
61
62
63 % Extract global edge numbers
64
65 eidx = [Mesh.Vert2Edge(Mesh.Elements(i,2),Mesh.Elements(i,3)) ...
66 Mesh.Vert2Edge(Mesh.Elements(i,3),Mesh.Elements(i,1)) ...
67 Mesh.Vert2Edge(Mesh.Elements(i,1),Mesh.Elements(i,2))];
68
69 % Determine the orientation
70
71 if(Mesh.Edges(eidx(1),1)==vidx(2))
72 p1 = 1;
73 else
74 p1 = -1;
75 end
76
```

```
77 if(Mesh.Edges(eidx(2),1)==vidx(3))
78 p2 = 1;79 else
80 p2 = -1;81 end
82
83 if(Mesh.Edges(eidx(3),1)==vidx(1))
84 p3 = 1;
85 else
86 p3 = -1;
87 end
88
89 Peori = diag([p1 p2 p3]);
90 Aloc = Peori*Aloc;
91
92 % Add contributions to stiffness matrix
93
94 I(loc) = set_Rows(eidx,3);95 J(loc) = set\_Cols(vidx,3);96 A(loc) = Aloc(; ;
97 \text{ loc} = \text{loc} + 9;98
99 end
100
101 % Assign output arguments
102
103 if(nargout > 1)
104 varargout\{1\} = I;
105 varargout\{2\} = J;
106 varargout \{3\} = A;
107 else
108 varargout\{1\} = sparse(I,J,A);
109 end
110
111 return
```
#### 3.1.1.11 **grad shap LFE.m**

```
1 function grad_shap = grad_shap_LFE(x)
2 % GRAD SHAP LFE Gradient of shape functions.
3 %
4 % GRAD SHAP = GRAD SHAP LFE(X) computes the values of the gradient
5 % of the shape functions for the Lagrangian finite element of order 1
6 % at the quadrature points X.
7 %
8 % Example:
9 %
10 \text{ } % grad_shap = grad_shap_LFE([0 \text{ } 0]);
11 %
12 % See also shap LFE.
13
14 % Copyright 2005−2005 Patrick Meury and Kah Ling Sia
```

```
15 % SAM − Seminar for Applied Mathematics
16 % ETH−Zentrum
17 % CH−8092 Zurich, Switzerland
18
19 % Initialize constants
20
21 nPts = size(x, 1);
22
23 % Preallocate memory
24
25 grad_shap = zeros(nPts, 6);
26
27 % Compute values of gradients
28
29 grad_shap(:,1:2) = -ones(nPts,2);
30 grad_shap(:,3) = ones(nPts,1);31 grad_shap(:, 6) = ones(nPts, 1);
32
33 return
```

```
3.1.1.12 STIMA WReg W1Fb.m
```

```
1 function Aloc = STIMA WReg W1F(Vertices,ElemInfo,QuadRule,varargin)
2 % Using QuadRule for the future work(space dependent version)
3
4 % Initialize constant
5
6 nGuass = size(QuadRule.w, 1);7
8 % Preallocate memory
\alpha10 \text{Aloc} = \text{zeros}(3,3);11 N_W1F = shap_W1F(OuadRule.x);
12 grad N = grad_shap LFE(QuadRule.x);13
14 % Compute element mapping
15
16 P1 = Vertices(1,:);17 P2 = Vertices(2,:);18 P3 = Vertices(3,:);19 bK = P1;
20 BK = [P2−bK;P3−bK];
21 inv_BK = inv(BK);
22 det BK = abs(det(BK));
23 TK = transpose(inv_BK);
24
25 % Compute element entry
26
27 N(:,1:2) = N_M1F(:,1:2)*TK;28 N(:,3:4) = N_M1F(:,3:4)*TK;29 N(:,5:6) = N_M1F(:,5:6)*TK;30 G(:,1:2) = grad_N(:,1:2)*TK;
```

```
31 G(:,3:4) = grad.N(:,3:4)*TK;<br>32 G(:,5:6) = grad N(:,5:6)*TK;G(:,5:6) = grad_N(:,5:6)*TK;33
34 Aloc(1,1) = sum(QuadRule.w.*sum(N(:,1:2).*G(:,1:2),2))*det_BK;
35 Aloc(1,2) = sum(QuadRule.w.*sum(N(:,1:2).*G(:,3:4),2))*det_BK;36 Aloc(1,3) = sum(QuadRule.w.*sum(N(:,1:2).*G(:,5:6),2))*det_BK;37 Aloc(2,1) = sum(QuadRule.w.*sum(N(:,3:4).*G(:,1:2),2))*det_BK;38 \text{Aloc}(2,2) = \text{sum}(\text{QuadRule}.w.*\text{sum}(\text{N}(:,3:4).*G(:,3:4),2))*\text{det\_BK};39 \text{Aloc}(2,3) = \text{sum}(\text{QuadRule.w.*sum}(N(:,3:4).*G(:,5:6),2))*\text{det\_BK};40 Aloc(3,1) = sum(QuadRule.w.*sum(N(:,5:6).*G(:,1:2),2))*det_BK;
41 Aloc(3,2) = sum(QuadRule.w.*sum(N(:,5:6).*G(:,3:4),2))*det_BK;42 Aloc(3,3) = sum(QuadRule.w.*sum(N(:,5:6).*G(:,5:6),2))*det_BK;43
```

```
44 return
```
#### 3.1.1.13 **assemLoad W1F.m**

```
1 function L = assemLoad W1F(Mesh,QuadRule,FHandle,varargin)
2 % ASSEMLOAD W1F Assemble W1F FE contributions.
3 %
4 % L = ASSEMLOAD W1F(MESH,QUADRULE,FHANDLE) assembles the global load
5 % vector for the load data given by the function handle EHANDLE.
6 %
7 % The struct MESH must at least contain the following fields:
8 % COORDINATES M−by−2 matrix specifying the vertices of the mesh.
9 % ELEMENTS N−by−3 matrix specifying the elements of the mesh.
10 % ELEMFLAG N−by−1 matrix specifying additional element information.
11 %
12 % QUADRULE is a struct, which specifies the Gauss qaudrature that is used
13 % to do the integration:
14 % W Weights of the Gauss quadrature.
15 % X Abscissae of the Gauss quadrature.
16 %
17 % L = ASSEMLOAD W1F(COORDINATES,QUADRULE,FHANDLE,FPARAM) also handles the
18 % additional variable length argument list FPARAM to the function handle
19 % FHANDLE.
20 %
21 % Example:
22 \frac{6}{6}23 % FHandle = @(x, varargin)[x(:,1), ^2 x(:,2), ^2];24 \text{ } % L = assemLoad_W1F(Mesh, P706(), FHandle);
25 - \frac{9}{6}26 % See also shap W1F.
27
28 % Copyright 2005−2005 Patrick Meury & Mengyu Wang
29 % SAM − Seminar for Applied Mathematics
30 % ETH−Zentrum
31 % CH−8092 Zurich, Switzerland
32
33 % Initialize constants
34
35 nPts = size(QuadRule.w,1);
```
```
36 nCoordinates = size(Mesh.Coordinates,1);
37 nElements = size(Mesh.Elements,1);
38 nEdges = size(Mesh.Edges,1);
39
40 % Check for element flags
41 if (isfield(Mesh,'ElemFlag')), flags = Mesh.ElemFlag;
42 else flags = zeros(nElements,1); end
43
44 % Preallocate memory
45
46 L = \text{zeros}(nEdges, 1);47
48 % Precompute shape functions
49
50 N = \text{shape\_W1F}(\text{QuadRule.x});51
52 % Assemble element contributions
53
54 eidx = zeros(1,3);
55 for i = 1:nElements
56
57 % Extract vertices
58
59 vidx = Mesh.Elements(i,:);
60 \text{eidx}(1) = \text{Mesh.Vert2Edge}(vidx(2), vidx(3));61 \text{eidx}(2) = \text{Mesh.Vert2Edge}(vidx(3), vidx(1));62 eidx(3) = Mesh.Vert2Edge(vidx(1), vidx(2));
63
64 % Compute element mapping
65
66 bK = Mesh.Coordinates(vidx(1),:);
67 BK = [Mesh.Coordinates(vidx(2),:)−bK; Mesh.Coordinates(vidx(3),:)−bK];
68 det BK = abs(det(BK));
69 TK = transpose(int (BK));70
71 x = QuadRule.x*BK + ones(nPts, 1)*bK;
72
73 % Compute load data
74
75 FVal = FHandle(x);76
77 % Determine the orientation
78
79 if(Mesh.Edges(eidx(1),1)==vidx(2))
80 p1 = 1;81 else
82 p1 = -1;83 end
84
85 if(Mesh.Edges(eidx(2),1)==vidx(3))
86 p2 = 1;
87 else
88 p2 = -1;89 end
```

```
90
91 if(Mesh.Edges(eidx(3),1)==vidx(1))92 p3 = 1;93 else
94 p3 = -1;
95 end
96
97 % Add contributions to global load vector
98
199 L(eidx(1)) = L(eidx(1)) + sum(QuadRule.w.*sum(FVal.*([N(:,1) N(:,2)]*TK),2))*det_BK*p
100 L(\text{eidx}(2)) = L(\text{eidx}(2)) + \text{sum}(\text{quadRule}.w.*\text{sum}(\text{FVal}*(N(:,3) N(:,4])**TK),2))*\text{det\_BK*g}101 L(eidx(3)) = L(eidx(3)) + sum(QuadRule.w.*sum(FVal.*([N(:,5) N(:,6)]*TK),2))*det_BK*p3
102
103 end
104
105 return
```
3.1.1.14 **shap LFE2.m**

```
1 function shap = shape-LFE2(x)
2 % SHAP LFE2 Shape functions.
3 %
4 % SHAP = SHAP LFE2(X) computes the values of the shape functions for
5 % the vector valued Lagrangian finite element of order 1 at the
6 % quadrature points X.
7 %
8 % Example:
9 %
10 % shap = shap LFE2([0 0]);
11 %
12 % See also shap LFE, shap W1F.
13
14 % Copyright 2005−2005 Patrick Meury and Mengyu Wang
15 % SAM − Seminar for Applied Mathematics
16 % ETH−Zentrum
17 % CH−8092 Zurich, Switzerland
18
19 shap = zeros(size(x, 1), 12);
20
21 shap(:,1) = 1-x(:,1)-x(:,2);
22 shap(:,4) = 1-x(:,1)-x(:,2);
23 shap(:,5) = x(:,1);
24 \text{shape} (:,8) = x(:,1);
25 \text{shape} (:,9) = x(:,2);
26 shap(:, 12) = x(:, 2);
27
28 return
```
#### 3.1.1.15 **assemMat LFE3.m**

function varargout = assemMat LFE3(Mesh,EHandle,varargin)

```
2 % ASSEMMAT LFE2 Assemble nodal FE contributions.
3 %
4 % A = ASSEMMAT LFE2(MESH,EHANDLE) assembles the global matrix from the
5 % local element contributions given by the function handle EHANDLE and
6 % returns the matrix in a sparse representation.
7 %
8 % A = ASSEMMAT LFE2(MESH,EHANDLE,EPARAM) handles the variable length
9 % argument list EPARAM to the function handle EHANDLE during the assembly
10 % process.
11 %
12 % [I,J,A] = ASSEMMAT LFE2(MESH,EHANDLE) assembles the global matrix from
13 % the local element contributions given by the function handle EHANDLE
14 % and returns the matrix in an array representation.
15 %
16 % The struct MESH must at least contain the following fields:
17 % COORDINATES M−by−2 matrix specifying the vertices of the mesh.
18 % ELEMENTS N−by−3 or N−by−4 matrix specifying the elements of the
19 % mesh.
20 % ELEMFLAG N−by−1 matrix specifying additional element information.
21 \frac{6}{6}22 % Example:
23 %
24 % Mesh = load Mesh('Coord LShap.dat','Elem LShap.dat');
25 % Mesh.ElemFlag = zeros(size(Mesh.Elements,1),1);
26 % EHandle = @STIMA Curl LFE2;
27 % A = assemMat LFE2(Mesh,EHandle);
28 %
29 % See also SET ROWS, SET COLS.
30
31 % Copyright 2005−2005 Patrick Meury & Mengyu Wang
32 % SAM − Seminar for Applied Mathematics
33 % ETH−Zentrum
34 % CH−8092 Zurich, Switzerland
35
36 % Initialize constants
37
38 nElements = size(Mesh.Elements,1);
39 nCoordinates = size(Mesh.Coordinates,1);
40
41 % Preallocate memory
42
43 I = zeros(36*nElements, 1);
44 J = zeros(36*nElements, 1);<br>45 A = zeros(36*nElements, 1);A = zeros(36*nElements,1);46
47 % Assemble element contributions
48
49 loc = 1:36;
50 for i = 1:nElements
51
52 % Extract vertices of current element
53
54 vidx = Mesh.Elements(i,:);
55 \text{ s} idx = [vidx(1) vidx(1)+nCoordinates ...
```

```
56 % vidx(2) vidx(2)+nCoordinates ...
57 % vidx(3) vidx(3)+nCoordinates];
58
59 idx = [2*vidx(1)−1 2*vidx(1)...
60 2*vidx(2)−1 2*vidx(2) ...<br>61 2*vidx(3)−1 2*vidx(3)];
             2*vidx(3)−1 2*vidx(3)];
62
63 Vertices = Mesh.Coordinates(vidx,:);
64
65 % Compute element contributions
66
67 Aloc = EHandle(Vertices, Mesh.ElemFlag(i), varargin\{\colon\});
68
69 % Add contributions to stiffness matrix
70
71 I(loc) = set_Rows(idx, 6);
72 J(loc) = set_Cols(idx, 6);
73 A(loc) = Aloc(:);74 loc = loc+36;
75
76 end
77
78 % Assign output arguments
79
80 if(nargout > 1)
81 varargout\{1\} = I;
82 varargout{2} = J;
83 varargout{3} = A;
84 else
85 varargout\{1\} = sparse(I,J,A);
86 end
87
88 return
```
## 3.1.1.16 **MASS LFE2.m**

```
1 function Mloc = MASS LFE2(Vertices,varargin)
2 % MASS LFE2 Element mass matrix.
3 %
4 % MLOC = MASS LFE2(VERTICES) computes the element mass matrix using
5 % LFE2 finite elements.
6 %
7 % VERTICES is 3−by−2 matrix specifying the vertices of the current element
8 % in a row wise orientation.
9 %
10 % Example:
11 %
12 % Mloc = MASS LFE2(Vertices);
13
14 % Copyright 2005−2005 Patrick Meury & Mengyu Wang
15 % SAM − Seminar for Applied Mathematics
16 % ETH−Zentrum
```

```
17 % CH−8092 Zurich, Switzerland
18
19 % Compute element mapping
20
21 BK = [Vertices(2,:)−Vertices(1,:); (Vertices(3,:)−Vertices(1,:))];
22 det BK = abs(det(BK));
23
24 % Compute local mass matrix
25
26 Mloc = det BK/24 * [2 0 1 0 1 0 ;...<br>27 0 2 0 1 0 1 j...
                   0 2 0 1 0 1;...28 1 0 2 0 1 0 i...
29 0 1 0 2 0 1;...
30 1 0 1 0 2 0 i...
31 0 1 0 1 0 2];
32
33 return
```

```
3.1.1.17 STIMA Curl LFE2.m
```

```
1 function Aloc = STIMA Curl LFE2(Vertices,varargin)
2 % STIMA CURL LFE2 element stiffness matrix.
3 %
4 % ALOC = STIMA CURL LFE2(VERTICES) computes the element stiffness matrix
5 % using nodal finite elements.
6 %
7 % VERTICES is 3−by−2 matrix specifying the vertices of the current
     element in a row wise orientation.
9 %
10 % Example:
11 %
12 % Aloc = STIMA_Curl_LFE2(Vertices);
13
14 % Copyright 2005−2005 Patrick Meury & Mengyu Wang
15 % SAM − Seminar for Applied Mathematics
16 % ETH−Zentrum
17 % CH−8092 Zurich, Switzerland
18
19 % Compute the area of the element
20
21 BK = [Vertices(2,:)−Vertices(1,:);Vertices(3,:)−Vertices(1,:)];
22 det BK = abs(det(BK));
23
24 % Compute local mass matrix
25
26 K = [ Vertices(3,:) – Vertices(2,:) ...
27 Vertices(1,:) – Vertices(3,:) ...
28 Vertices(2,:) – Vertices(1,:) ];
29
30 Aloc = 1/(2*det_B K)*(K')*K;31
32 return
```
#### 3.1.1.18 **STIMA Reg LFE2.m**

```
1 function Aloc = STIMA WReg W1Fa(Vertices,ElemInfo,varargin)
2 % STIMA WREG W1F Element stiffness matrix for the W1F finite element.
3 %
4 % ALOC = STIMA WREG W1F(VERTICES,ELEMINFO) computes the element stiffness
5 % matrix for the data given by function handle FHANDLE.
6 %
7 % VERTICES is a 3−by−2 matrix specifying the vertices of the current
8 % element in a row wise orientation.
9 \div10 % ELEMINFO is an integer parameter which is used to specify additional
11 % element information on each element.
12 %
13 % Example:
14 %
15 % Aloc = STIMA WReg W1F([0 0; 1 0; 0 1],0);
16 %
17 % See also grad shap LFE.
18
19 % Copyright 2005−2005 Patrick Meury & Mengyu Wang
20 % SAM − Seminar for Applied Mathematics
21 % ETH−Zentrum
22 % CH−8092 Zurich, Switzerland
23
24 % Preallocate memory
25
26 Aloc = zeros(3,3);
27
28 % Compute element mapping
29
30 P1 = Vertices(1,:);31 P2 = Vertices(2,:);
32 P3 = Vertices(3,:);
33 bK = P1;
34 BK = [P2−bK;P3−bK];
35 inv_BK = inv(BK);
36 det BK = abs(det(BK));
37 TK = transpose(inv_BK);
38
39
40 L = [ P2(2)−P3(2),P3(1)−P2(1),P3(2)−P1(2),P1(1)−P3(1),P1(2)−P2(2),P2(1)−P1(1) ]/(det BK
41 Aloc = det_B K/2 * L' * L'42
43 return
```
### 3.1.1.19 **assemLoad LFE3.m**

```
1 function L = assemLoad LFE3(Mesh,QuadRule,FHandle,varargin)
2 % ASSEMLOAD LFE Assemble nodal FE contributions.
3 %
```

```
4 % L = ASSEMLOAD LFE2(MESH,QUADRULE,FHANDLE) assembles the global load
5 % vector for the load data given by the function handle FHANDLE.
6 %
7 % The struct MESH must at least contain the following fields:
8 % COORDINATES M−by−2 matrix specifying the vertices of the mesh.
9 % ELEMENTS N−by−3 matrix specifying the elements of the mesh.
10 % ELEMFLAG N−by−1 matrix specifying additional element information.
11 %
12 % QUADRULE is a struct, which specifies the Gauss qaudrature that is used
13 % to do the integration:
14 % W Weights of the Gauss quadrature.
15 % X Abscissae of the Gauss quadrature.
16 %
17 % L = ASSEMLOAD LFE2(COORDINATES,QUADRULE,FHANDLE,FPARAM) also handles the
18 % additional variable length argument list FPARAM to the function handle
19 % FHANDLE.
20 \frac{8}{6}21 % Example:
22^{2}23 % FHandle = @(x, varargin)x(:,1) \t.^2+x(:,2) \t.^2;24 % L = assemLoad LFE2(Mesh,P7O6(),FHandle);
25 - \frac{6}{6}26 % See also shap LFE2.
27
28 % Copyright 2005−2005 Patrick Meury & Mengyu Wang
29 % SAM − Seminar for Applied Mathematics
30 % ETH−Zentrum
31 % CH−8092 Zurich, Switzerland
32
33 % Initialize constants
34
35 nPts = size(OuadRule.w, 1);
36 nCoordinates = size(Mesh.Coordinates,1);
37 nElements = size(Mesh.Elements,1);
38
39 % Preallocate memory
40
41 L = zeros(2*nCoordinates,1);
42
43 % Precompute shape functions
44
45 N = \text{shape_LFE2}(\text{QuadRule.x});46
47 % Assemble element contributions
48
49 for i = 1:nElements
50
51 % Extract vertices
52
53 vidx = Mesh.Elements(i,:);
54
55 % Compute element mapping
56
57 bK = Mesh.Coordinates(vidx(1),:);
```

```
58 BK = [Mesh.Coordinates(vidx(2),:)−bK; Mesh.Coordinates(vidx(3),:)−bK];
59 det BK = abs(det(BK));
60
61 x = QuadRule.x*BK + ones(nPts, 1)*bK;
62
63 % Compute load data
64
65 \text{FVal} = \text{FHandle}(x, \text{Mesh} \cdot \text{ElemFlag}(i), \text{varargin}\{i\});
66 FVal = FHandle(x, Mesh.ElemFlag(i), varargin\{\colon\});
67
68 % Add contributions to global load vector
69
70 L(2*vidx(1)−1) = L(2*vidx(1)−1) + sum(QuadRule.w.*FVal(:,1).*N(:,1))*det_BK;<br>T1 L(2*vidx(2)−1) = L(2*vidx(2)−1) + sum(QuadRule.w.*FVal(:.1).*N(:.5))*det_BK;
       L(2*vidx(2)-1) = L(2*vidx(2)-1) + sum(QuadRule.w.*FVal(:,1).*N(:,5))*det_BK;72 L(2*vidx(3)−1) = L(2*vidx(3)−1) + sum(QuadRule.w.*FVal(:,1).*N(:,9))*det BK;
73
74 L(2*vidx(1)) = L(2*vidx(1)) + sum(QuadRule.w.*FVal(:,2).*N(:,4))*det_BKi;75 L(2*vidx(2)) = L(2*vidx(2)) + sum(QuadRule.w.*FVal(:,2).*N(:,8))*det_BK;76 L(2*vidx(3)) = L(2*vidx(3)) + sum(QuadRule.w.*FVal(:,2).*N(:,12))*det_BK;77
78 end
79
80 return
```
# 3.2 Initial Value

3.2.0.20 **initL.m**

```
1 function y = initL(x,omega,phi,phi)2 % Initial electric field
3 % omega = 3/2*pi for L−shaped domain
4 \text{ %} \omega = \pi/2 \text{ for square}5 omega = 3*pi/2;
6 phioffs=pi/2;%0.5*pi;
7 ep = pi/omega;
s phi = atan2(x(:,2),x(:,1)) + phioffs;
9 rad = sqrt(x(:,1), *x(:,1)+x(:,2), *x(:,2));10
11 sgty=find(rad < eps);
12 rad(sgty)=eps*ones(size(sgty));
13
14 p = rad. (ep). * cos(ep. * phi);
15 cpx = ep*rad.^(ep-1).*(cos(ep.*phi).*(-x(:,2)) + ...
16 \sin(\text{ep*phi}): \cdot x(:,1))./rad;
17 cpy = ep*rad. (ep-1). *(cos(ep.*phi). *x(:,1) + ...18 sin(ep *phi): *x(:,2))./rad;
19 cp=[cpx cpy];
20
2122 y=zeros(size(x));
23 cf=y;
```

```
24 f=ones(size(x(:,1)));25 Loc1 = find((abs(x(:,1)) < 0.5) & (abs(x(:,2)) < 0.5));
26
27 Loc2= find((abs(x(:,1)) >= 0.5) & (abs(x(:,2)) < 0.5));
28 f(Loc2) = sin(pix(Loc2,1)).<sup>2</sup>;
29 cf(Loc2, 2) = pi*sin(2*pi*x(Loc2, 1));30 Loc3 = find((abs(x(:,1)) < 0.5) & (abs(x(:,2)) >= 0.5));
31 f(Loc3) = sin(pix(xLoc3,2)).<sup>2</sup>;
32 cf(Loc3,1) = pi*(−sin(2*pi*x(Loc3,2)));
33 Loc4 = find((abs(x(:,1)) >= 0.5) & (abs(x(:,2)) >= 0.5));
34 f(Loc4) = (sin(pix(Loc4,1)) .*sin(pix(Loc4,2))).^2;35 cf(Loc4,:) = pi*(-(\sin(pix(Loc4,1))).^2).*sin(2*pi*x(Loc4,2)) ...<br>36 sin(2*pi*x(Loc4.1)).*(sin(pi*x(Loc4.2)).^2)];
       \sin(2*pi*x(Loc4,1)).*(\sin(pix(Loc4,2)).^2);37
38 y = [f.*cpx f.*cpy] + [p.*cf(:,1) p.*cf(:,2)];
```
#### 3.2.0.21 **initSq.m**

```
1 function y = initSq(x,omega,phioffs)
2 % Initial electric field
3 % omega = 3/2*pi for L−shaped domain
4 \text{ } % omega = pi/2 for square
5 omega = pi/2;
6 phioffs=0;
7 ep = pi/omega;
s phi = atan2(x(:,2),x(:,1)) + phioffs;
9 rad = sqrt(x(:,1), *x(:,1)+x(:,2), *x(:,2));10
11 sgty=find(rad < eps);
12 rad(sgty)=eps*ones(size(sgty));
13
14 p = rad.<sup>2</sup>(ep). *cos(ep. *phi);
15 cpx = ep*rad.^(ep-1).*(cos(ep.*phi).*(-x(:,2)) + ...
16 \sin(\text{ep*phi}): \cdot x(:,1))./rad;
17 cpy = ep*rad. (ep-1). *(cos(ep. *phi). *x(:,1) + ...18 \sin(\text{ep}*phi): * x(:,2))./rad;
19 cp=[cpx cpy];
20
21
22 y=zeros(size(x));
23 cf=v;24 f=ones(size(x(:,1)));25 Loc1 = find((abs(x(:,1)) < 0.5) & (abs(x(:,2)) < 0.5));
26
27 Loc2= find((abs(x(:,1)) >= 0.5) & (abs(x(:,2)) < 0.5);
28 f(Loc2) = sin(pix(xLoc2,1)).<sup>2</sup>;
29 cf(Loc2, 2) = pi *sin(2 * pi * x(Loc2, 1));30 Loc3 = find((abs(x(:,1)) < 0.5) & (abs(x(:,2)) >= 0.5));
31 f(Loc3) = sin(pixx(Loc3,2)).<sup>2</sup>;
32 cf(Loc3,1) = pi*(−sin(2*pi*x(Loc3,2)));
33 Loc4 = find((abs(x(:,1)) >= 0.5) & (abs(x(:,2)) >= 0.5));
34 f(Loc4) = (\sin(\pi x (\text{Loc4}, 1)) . \cdot \sin(\pi x (\text{Loc4}, 2))) .<sup>2;</sup>
```

```
35 cf(Loc4,:) = pi*[-(\sin(pixx(Loc4,1))).^2].*sin(2*pi*x(Loc4,2))...<br>36 sin(2*pi*x(Loc4.1)).*(sin(pi*x(Loc4.2)).^2)];
         \sin(2*pi*x(\text{Loc4},1)).*(\sin(pix(\text{Loc4},2))).^2)];
37
38 y = [f.*cpx f.*cpy] + [p.*cf(:,1) p.*cf(:,2)];
```
#### 3.2.1 Plotting

## 3.2.1.1 **plotfield1.m**

```
1 function plotfield1(Mesh,vals,BBox,titstr)
 2
3 % Creates an arrow plot of a vectorfield whose values are stored
4 % in the vals column vector
5 %
6 % Mesh −> Data for 2D unstructured mesh
7 % vals −> column vector whose length must agree with mesh.Nv
8 %
9
10
11 nVertices=size(Mesh.Coordinates,1);
12 if (size(vals,1) ˜= 2*nVertices) error('Size mismatch for argument vector'); end
13 if (size(vals, 2) ~= 1), error('Vals must be a colun vector'); end
14 if (nargin < 3), titstr = 'Arrowplot of vectorfield'; end
15
16 hold on;
17 title(titstr);
18 bb = [ 0 0 0 0 ];
19
20 % Generates plot
21
22 plot(Mesh.BdEdges_x,Mesh.BdEdges_y,'r-');
23
24 % Plot arrows
25 vx = vals(1:2:2*nVertices,1);26 vy = vals(2:2:2*nVertices,1);27 quiver(Mesh.Coordinates(:,1),Mesh.Coordinates(:,2),vx,vy,0.75,'b−');
28 axis(BBox*1.01);
29 hold off;
```
#### 3.2.1.2 **plotiterate1.m**

```
1 function F = plotiterate1(Mesh,ev,nv,t,figno,NDofs,EDofs,mesh)
2 % Plots the current iterate during the leapfrog iteration
3 %
4 % mesh −> 2D triangulation
5 % ev −> vector of edge dofs of length #of active edges
6 % nv −> vector of nodal dofs of length #of active vertices
7 % t −> time (for title)
8 nVertices=size(Mesh.Coordinates,1);
9 evf = zeros(size(Mesh.Edges(:,1)));
10 nvf = zeros(2*size(Mesh.Coordinates(:,1),1),1);
```

```
12 evf(EDofs) = ev;13 nvf(NDofs) = nv;
14 nvfm=sqrt((nvf(1:2:2*nVertices−1,1).ˆ2+nvf(2:2:2*nVertices,1).ˆ2));
15 s = sprintf('Time = f(f);
16
17 BBox=[−1 1 −1 1];
18 figure(figno);
19 clf;
20 h1=subplot(2,2,1);
21 h2=subplot(2,2,3);
22 plot Norm W1F(evf,Mesh,h1,h2,BBox,'Edge Elements');
23 subplot(h2);
24 axis([BBox 0 3]);
25 title(s);
26 view([−30 70]);
27 subplot(2,2,2);
28 plotfield1(Mesh,nvf,BBox,'Nodal elements');
29 h=subplot(2,2,4);
30 plot LFE(nvfm,Mesh,h);
31 axis([BBox 0 3]);
32 title(s);
33 view([−30 70]);
```
#### 3.2.1.3 **plot LFE.m**

```
1 function varargout = plot_LFE(U,Mesh, fig)2 % PLOT LFE Plot finite element solution.
3 %
4 % PLOT LFE(U,MESH) generates a plot of the finite element solution U on
      the mesh MESH.
6 %
7 % The struct MESH must at least contain the following fields:
8 % COORDINATES M−by−2 matrix specifying the vertices of the mesh.
9 % ELEMENTS N−by−3 matrix specifying the elements of the mesh.
10 %
11 % H = PLOT LFE(U,MESH) also returns the handle to the figure.
12 %
13 % Example:
14 \frac{9}{5}15 % plot LFE(U,MESH);
16
17 % Copyright 2005−2005 Patrick Meury
18 % SAM − Seminar for Applied Mathematics
19 % ETH−Zentrum
20 % CH−8092 Zurich, Switzerland
21
22 % Initialize constants
23
24 OFFSET = 0.05;
25
26 % Compute axes limits
```

```
27
28 XMin = min(Mesh.Coordinates(:,1));29 XMax = max(Mesh.Coordinates(:,1));30 YMin = min(Mesh.Coordinates(:,2));
31 YMax = max(Mesh.Coordinates(:,2));
32 XLim = [XMin XMax] + OFFSET*(XMax−XMin)*[−1 1];
33 YLim = [YMin YMax] + OFFSET*(YMax−YMin)*[−1 1];
34
35 % Generate figure
36
37 if(isreal(U))
38
39 % Compute color axes limits
40
41 CMin = min(U);
42 CMax = max(U);
43 if(CMin < CMax) % or error will occur in set function
44 CLim = [CMin CMax] + OFFSET*(CMax−CMin)*[−1 1];
45 else
46 CLim = [1−OFFSET 1+OFFSET]*CMin;
47 end
48
49 % Plot real finite element solution
50 % Create new figure, if argument 'fig' is not specifiied
51 % Otherwise this argument is supposed to be a figure handle
52 if (nargin < 3), fig = figure('Name','Linear finite elements');
53 else %figure(fig);
54 subplot(fig);
55 end
56
57 patch('faces', Mesh.Elements, ...
58 'vertices', [Mesh.Coordinates(:,1) Mesh.Coordinates(:,2) U], ...
59 'CData', U, ...
60 'facecolor', 'interp', ...
61 'edgecolor', 'none');
62 %set(gca,'XLim',XLim,'YLim',YLim,'CLim',CLim,'DataAspectRatio',[1 1 4]);
63
64 if (nargout > 0)
65 varargout\{1\} = fig;
66 end
67
68 else
69
70 % Compute color axes limits
71
72 CMin = min([real(U); imag(U)]);73 CMax = max([real(U); imag(U)]);
74 CLim = [CMin CMax] + OFFSET*(CMax−CMin)*[−1 1];
75
76 % Plot imaginary finite element solution
77
78 fig 1 = figure('Name','Linear finite elements');
79 patch('faces', Mesh.Elements, ...
80 'vertices', [Mesh.Coordinates(:,1) Mesh.Coordinates(:,2) real(U)], ...
```

```
81 'CData', real(U), ...
82 'facecolor', 'interp', ...
83 'edgecolor', 'none');
84 set(gca,'XLim',XLim,'YLim',YLim,'CLim',CLim,'DataAspectRatio',[1 1 4]);
85 fig 2 = figure('Name', 'Linear finite elements');
86 patch('faces', Mesh.Elements, ...
87 'vertices', [Mesh.Coordinates(:,1) Mesh.Coordinates(:,2) imag(U)], ...
88 'CData', imag(U), ...
89 'facecolor', 'interp',
90 'edgecolor', 'none');
91 %set(gca,'XLim',XLim,'YLim',YLim,'CLim',CLim,'DataAspectRatio',[1 1 1]);
92 set(gca,'XLim',XLim,'YLim',YLim,'CLim',CLim,'DataAspectRatio',[1 1 4]);
93 if(nargout > 0)
94 varargout\{1\} = fig<sub>-1</sub>;
95 varargout{2} = fig_2;
96 end
97
98 end
99100 return
```
#### 3.2.1.4 **plot Mesh.m**

```
1 function varargout = plot Mesh(Mesh,varargin)
2 % PLOT MESH Mesh plot.
3 %
4 % PLOT MESH(MESH) generate 2D plot of the mesh.
5 %
6 % PLOT(MESH,OPT) adds labels to the plot, where OPT is a character string
7 % made from one element from any or all of the following characters:
8 % p Add vertex labels to the plot.
9 % e Add edge labels/flags to the plot.
10 % t Add element labels/flags to the plot.
11 % a Dipslay axes on the plot.
12 % s Add title and axes labels to the plot.
13 % f Do NOT create new window for the mesh plot
14 % [c add patch color to elements according to their flags] TODO !
15 %
16 % H = PLOT MESH(MESH,OPT) also returns the handle to the figure.
17^{9}18 % The struct MESH should at least contain the following fields:
19 % COORDINATES M−by−2 matrix specifying the vertices of the mesh.
20 % ELEMENTS N−by−3 or N−by−4 matrix specifying the elements of the
21 % mesh.
22 %
23 % Example:
24 - 825 % plot Mesh(Mesh,'petas');
26 \frac{9}{6}27 % See also get BdEdges, add Edges.
2829 % Copyright 2005−2005 Patrick Meury
```

```
30 % SAM − Seminar for Applied Mathematics
31 % ETH−Zentrum
32 % CH−8092 Zurich, Switzerland
33
34 if(nargin > 1)
35 opt = varargin\{1\};
36 else
37 opt = ' ';
38 end
39 % Initialize constants
40
41 OFFSET = 0.05; % Offset parameter
42 EDGECOLOR = 'b'; % Interior edge color
43 BDEDGECOLOR = 'r'; % Boundary edge color
44
45 % Check mesh data structure and add necessary fields
46
47 if(˜isfield(Mesh,'Edges'))
48 Mesh = add Edges(Mesh);
49 end
50 nCoordinates = size(Mesh.Coordinates,1);
51 nElements = size(Mesh.Elements, 1);
52 nEdges = size(Mesh.Edges, 1);
53
54 % Compute axes limits
55
56 X = \text{Mesh. Coordinates}(:, 1);57 Y = \text{Mesh. Coordinates}(:, 2);58 XMin = min(X);59 XMax = max(X);60 YMin = min(Y);
61 YMax = max(Y);
62 XLim = [XMin XMax] + OFFSET*(XMax-XMin)*[-1 1];<br>63 YLim = [YMin YMax] + OFFSET*(YMax-YMin)*[-1 1];
     63 YLim = [YMin YMax] + OFFSET*(YMax−YMin)*[−1 1];
64
65 % Compute boundary edges for piecewise linear boundaries
66
67 Loc = get BdEdges(Mesh);
68 BdEdges_x = zeros(2,size(Loc, 1));
69 BdEdges<sub>-Y</sub> = zeros(2, size(Loc, 1));
70 BdEdges x(1,:) = Mesh.Coordinates(Mesh.Edges(Loc,1),1)';
71 BdEdgesx(2,:) = Mesh.Coordinates(Mesh.Edges(Loc,2),1)';
72 BdEdges<sub>-Y</sub>(1,:) = Mesh.Coordinates(Mesh.Edges(Loc,1),2)';
73 BdEdges<sub>-y</sub>(2,:) = Mesh.Coordinates(Mesh.Edges(Loc, 2), 2)';
74
75 % Generate plot
76
77 if(isempty(findstr('f',opt)))
78 fig = figure('Name','Mesh plot');
79 end
80
81 if(˜ishold)
82 hold on;
83 end
```

```
84 patch('Faces', Mesh.Elements, ...
85 'Vertices', Mesh.Coordinates, ...
86 'FaceColor', 'none', ...
87 'EdgeColor', EDGECOLOR);
88 plot(BdEdges_x,BdEdges_y,[BDEDGECOLOR '-']);
89 hold off;
90 set(gca, 'XLim', XLim, ...
91 'YLim',YLim, ...
92 'DataAspectRatio',[1 1 1], ...
93 'Box','on', ...
94 'Visible','off');
95
96 % Add labels/flags according to the string OPT
97
98
99 % Add vertex labels
100
101 if(~isempty(findstr('p',opt)))
102 add VertLabels(Mesh.Coordinates);
103 end
104
105 % Add element labels/flags to the plot
106
107 if(~isempty(findstr('t',opt)))
108 if(isfield(Mesh,'ElemFlag'))
109 add ElemLabels(Mesh.Coordinates,Mesh.Elements,Mesh.ElemFlag);
110 else
111 add_ElemLabels(Mesh.Coordinates,Mesh.Elements,1:nElements);
112 end
113 end
114
115 % Add edge labels/flags to the plot
116
117 if(~isempty(findstr('e',opt)))
118 if(isfield(Mesh,'BdFlags'))
119 add EdgeLabels(Mesh.Coordinates,Mesh.Edges,Mesh.BdFlags);
120 else
121 add_EdgeLabels(Mesh.Coordinates,Mesh.Edges,1:nEdges);
122 end
123 end
124
125 % Turn on axes, titles and labels
126
127 if(~isempty(findstr('a',opt)))
128 set(gca,'Visible','on');
129 if(~isempty(findstr('s',opt)))
130 if(size(Mesh.Elements,2) == 3)
131 title([\{\b{ 2D triangular mesh }\}];
132 else
133 title([\{\b{2D \quad quadrilateral \quad mesh}\}\];
134 end
135 xlabel([\{\bigr\} # Vertices : ', int2str(nCoordinates), ...
136 ', # Elements : ', int2str(nElements), ...
137 \qquad \qquad \qquad \qquad \qquad \qquad \qquad \qquad \qquad \qquad \qquad \qquad \qquad \qquad \qquad \qquad \qquad \qquad \qquad \qquad \qquad \qquad \qquad \qquad \qquad \qquad \qquad \qquad \qquad \qquad \qquad \qquad \qquad \qquad \qquad \qquad
```

```
138 end
139 end
140
141 drawnow;
142
143 % Assign output arguments
144
145 if(nargout > 0)
146 varargout\{1\} = fig;
147 end
148
149 return
150
151
152 %%% Add vertex labels %%%%%%%%%%%%%%%%%%%%%%%%%%%%%%%%%%%%%%%%%%%%%%%%%%%%%
153
154 function [] = add VertLabels(Coordinates)
155 % ADD VERTLABELS Add vertex labels to the plot.
156 %
157 % ADD VERTLABELS(COORDINATES) adds vertex labels to the current
158 % figure.
159 %
160 % Example:
161 %
162 % add_VertLabels(Mesh.Coordinates);
163
164 % Copyright 2005−2005 Patrick Meury
165 % SAM − Seminar for Applied Mathematics
166 % ETH−Zentrum
167 % CH−8092 Zurich, Switzerland
168
169 % Initialize constants
170
171 WEIGHT = 'bold';
172 SIZE = 8;
173 COLOR = k';
174
175 % Add vertex labels to the plot
176
177 nCoordinates = size(Coordinates,1);
178 for i = 1:nCoordinates
179 text(Coordinates(i,1),Coordinates(i,2),int2str(i), ...
180 'HorizontalAlignment', 'Center', ...
181 'VerticalAlignment', 'Middle', ...
182 'Color', COLOR, ...
183 'FontWeight', WEIGHT, ...
184 'FontSize', SIZE);
185 end
186
187 return
188
189 %%% Add element labels %%%%%%%%%%%%%%%%%%%%%%%%%%%%%%%%%%%%%%%%%%%%%%%%%%%%
190
191 function [] = add ElemLabels(Coordinates,Elements,Labels)
```

```
192 % ADD ELEMLABELS Add element labels to the plot.
193 %
194 % ADD ELEMLABELS(COORDINATES,ELEMENTS,LABELS) adds the element labels
195 % LABELS to the current figure.
196 %
197 % Example:
198 %
199 % add_ElemLabels(Mesh.Coordinates,Mesh.Elements,Labels);
200
201 % Copyright 2005−2005 Patrick Meury
202 % SAM − Seminar for Applied Mathematics
203 % ETH−Zentrum
204 % CH−8092 Zurich, Switzerland
205
206 % Initialize constants
207
208 WEIGHT = 'bold';
209 SIZE = 8;
210 COLOR = k';
211
212 % Add element labels to the plot
213
214 [nElements,nVert] = size(Elements);
215 for i = 1:nElements
216 CoordMid = sum(Coordinates(Elements(i,:),:),1)/nVert;217 text(CoordMid(1),CoordMid(2),int2str(Labels(i)), ...
218 'HorizontalAlignment','Center', ...
219 'VerticalAlignment','Middle', ...
220 'Color',COLOR, ...
221 'FontWeight', WEIGHT, ...
222 'FontSize',SIZE);
223 end
224
225 return
226
227 %%% Add edge labels %%%%%%%%%%%%%%%%%%%%%%%%%%%%%%%%%%%%%%%%%%%%%%%%%%%%%%%
228
229 function [] = add EdgeLabels(Coordinates,Edges,Labels)
230 % ADD EDGELABELS Add edge labels to the plot.
231 %
232 % ADD EDGELABELS(COORDINATES,EDGES,LABELS) adds the edge labels LABELS to
233 % the current figure.
234 %
235 % Example:
236 %
237 % add EdgeLabels(Coordinates,Edges,Labels);
238
239 % Copyright 2005−2005 Patrick Meury
240 % SAM − Seminar for Applied Mathematics
241 % ETH−Zentrum
242 % CH−8092 Zurich, Switzerland
243
244 % Initialize constants
245
```

```
246 WEIGHT = 'bold';
247 SIZE = 8;
248 COLOR = 'k';
249
250 % Add edge labels to the plot
251
252 nEdges = size(Edges, 1);
253 for i = 1:nEdges
254 CoordMid = (Coordinates(Edges(i,1),:)+Coordinates(Edges(i,2),:))/2;255 text(CoordMid(1),CoordMid(2),int2str(Labels(i)), ...
256 'HorizontalAlignment','Center', ...
257 'VerticalAlignment','Middle', ...
258 'Color',COLOR, ...
259 'FontWeight',WEIGHT, ...
260 'FontSize',SIZE);
261 end
262
263 return
```
#### 3.2.1.5 **plot Norm W1F.m**

```
1 function varargout = plot Norm W1F(U,Mesh,fig1,fig2,BBox,titstr)
2 % PLOT NORM W1F Plot routine for the modulus of W1F results.
3 %
4 % FIG = PLOT NORM W1F(U,MESH) generates a plot of the modulus for the
5 % velocity field which is represented by the W1F solution U on the struct
6 % MESH and returns the handle FIG to the figure.
7 %
8 % The struct should at least contain the following fields:
9 % COORDINATES M−by−2 matrix specifying the vertices of the mesh, where
10 % M is equal to the number of vertices contained in the
11 % mesh.
12 % ELEMENTS M−by−3 matrix specifying the elements of the mesh, where M
13 % is equal to the number of elements contained in the mesh.
14 % EDGES P−by−2 matrix specifying the edges of the mesh.
15 % VERT2EDGE M−by−M sparse matrix which specifies whether the two
16 % vertices i and j are connected by an edge with number
17 % VERT2EDGE(i,j).
18 %
19 % Example:
20 %
21 % fig = plot_Norm_W1F(U,Mesh);
22
23 % Copyright 2005−2006 Patrick Meury & Mengyu Wang
24 % SAM − Seminar for Applied Mathematics
25 % ETH−Zentrum
26 % CH−8092 Zurich, Switzerland
2728 % Initialize constant
29
30 nElements = size(Mesh.Elements,1);
31 nCoordinates = size(Mesh.Coordinates,1);
```

```
33 % Preallocate memory
34
35 ux = zeros(nElements,1);
36 uy = zeros(nElements,1);
37 PU = zeros(nCoordinates,1);
38 PUx = zeros(nCoordinates,1);
39 PUy = zeros(nCoordinates,1);
40
41 % Calculate modulus
42
43 for i = 1:nElements
44
45 vidx = Mesh.Elements(i,:);
46 P1 = Mesh.Coordinates(vidx(1),:);
47 P2 = Mesh.Coordinates(vidx(2),:);
48 P3 = Mesh.Coordinates(vidx(3),:);
4950 bK = P1;
51 BK = [P2−P1;P3−P1];
52 TK = transpose(inv(BK));
53
54 % Locate barycenter
55
56 Bar Node = 1/3*[P1 + P2 + P3];
57
58 % Compute velocity field at barycenters
59
60 eidx = [Mesh.Vert2Edge(Mesh.Elements(i,2),Mesh.Elements(i,3)) ...61 Mesh.Vert2Edge(Mesh.Elements(i,3),Mesh.Elements(i,1)) ...
62 Mesh.Vert2Edge(Mesh.Elements(i,1),Mesh.Elements(i,2))];
63
64 % Determine edge orientation
65
66 if(Mesh.Edges(eidx(1),1) == vidx(2))67 p1 = 1;68 else
69 p1 = -1;70 end
71
i f(Mesh.Edges(eidx(2), 1) == vidx(3))73 p2 = 1;74 else
p2 = -1;76 end
77
78 if(Mesh.Edges(eidx(3),1) == vidx(1))p3 = 1;80 else
81 p3 = -1;
82 end
83
84 % Compute velocity field at barycenters
85
```

```
86 N = \text{shape\_W1F}(\text{Bar\_Node});87 NS(1:2) = N(1:2)*TK;<br>88 NS(3:4) = N(3:4)*TK;NS(3:4) = N(3:4)*TK;89 NS(5:6) = N(5:6)*TK;90
91 ux(i) = U(eidx(1)) * p1 * NS(1) + ...92 U(eidx(2))*p2*NS(3) + ...
93 U(eidx(3)) * p3 * NS(5);94
95 uy(i) = U(eidx(1)) * p1 * NS(2) + ...96 U(eidx(2))*p2*NS(4) + ...97 U(eidx(3)) * p3 * NS(6);98
99 end
100
101 % Calculate value on each vertice
102
103 Mesh = add Patches(Mesh);
104
105 for i = 1:nCoordinates
106 L-patch = Mesh.AdjElements(i,:);107 \log = \text{find}(\text{L-path}>0);108 Eidx = L.path(loc);109 PUx(i) = sum(ux(Eidx))/Mesh.nAdjElements(i);
110 PUy(i) = sum(uy(Eidx))/Mesh.nAdjElements(i);
111 end
112
113 PU = sqrt(PUx.<sup>2+PUy.</sup><sup>2</sup>);
114
115 % Plot solution
116
117 %%%%%%%%%%%&Added by me%%%%%%%%%%%%%%%%%%%
118 subplot(fig1);
119 hold on
120 title(titstr);
121 quiver(Mesh.Coordinates(:,1),Mesh.Coordinates(:,2),PUx,PUy,0.75,'b-');
122 plot(Mesh.BdEdges_x,Mesh.BdEdges_y,'r-');
123 axis(BBox*1.01);
124 hold off
125 %fig = plot_LFE(PU, Mesh, h);
126 plot_LFE(PU, Mesh, fig2);
127 % Assign output arguments
128
129 if(nargout > 0)
130 varargout\{1\} = fig;
131 end
132
133 return
```
3.2.2 Mesh

3.2.2.1 **sqr str gen.m**

```
1 function Mesh=sqr str gen(NREFS)
2 % Generates a square structured mesh of the unit square
3
4 % Copyright 2005−2005 Patrick Meury & Kah−Ling Sia
5 % SAM − Seminar for Applied Mathematics
6 % ETH−Zentrum
7 % CH−8092 Zurich, Switzerland
8
9 % Initialize constants
10
11 %NREFS = 4; % Number of unifrom red refinements
12
13 % Load mesh from file
14
15 Mesh = load_Mesh('Coord_Sqr.dat','Elem_Sqr.dat');
16
17 % Add edge data structure
18
19 Mesh = add_Edges(Mesh);
20 Loc = get_BdEdges(Mesh);
21 Mesh.BdFlags = zeros(size(Mesh.Edges,1),1);
22 Mesh.BdFlags(Loc) = -1;
23
24 % Do NREFS uniform refinement steps
25
26 for i = 1:NREFS
27 Mesh = refine REG(Mesh);
28 end
```
## 3.2.2.2 **Lshap str gen.m**

```
1 function Mesh=Lshap_str_gen(NREFS)
2 % Generates a triangular structured mesh of a L−shaped domain
3
4 % Copyright 2005−2005 Patrick Meury & Kah−Ling Sia
5 % SAM − Seminar for Applied Mathematics
6 % ETH−Zentrum
7 % CH−8092 Zurich, Switzerland
8
9 % Initialize constants
10
11 %NREFS = 4; % Number of unifrom red refinements
12
13 % Load mesh from file
14
15 Mesh = load Mesh('Coord LShap.dat','Elem LShap.dat');
16
17 % Add element flags
18
19 % Mesh.ElemFlag = [1 2 3 4]';
2021 % Add edge data structure
```

```
22
23 Mesh = add_Edges(Mesh);
24 Loc = get BdEdges(Mesh);
25 Mesh.BdFlags = zeros(size(Mesh.Edges,1),1);
26 Mesh.BdFlags(Loc) = -1;
27
28 % Do NREFS uniform refinement steps
29
30 for i = 1:NREFS
31 Mesh = refine REG(Mesh);
32 end
```
3.2.2.3 **load Mesh.m**

```
1 function Mesh = load Mesh(CoordFile,ElemFile)
2 % LOAD MESH Load mesh from file.
3 %
4 % MESH = LOAD MESH(COORDFILE,ELEMFILE) loads a mesh from the files COORDFILE
5 % (list of vertices) and ELEMFILE (list of elements).
6 %
7 % The struct MESH contains the followng fields:
8 % COORDINATES M−by−2 matrix specifying the vertices of the mesh.
9 % ELEMENTS N−by−3 or N−by−4 matrix specifying the elements of the mesh.
10 %
11 % Example:
12 %
13 % Mesh = load Mesh('Coordinates.dat','Elements.dat');
14
15 % Copyright 2005−2005 Patrick Meury
     SAM - Seminar for Applied Mathematics
17 % ETH−Zentrum
18 % CH−8092 Zurich, Switzerland
19
20 % Load mesh from files
21
22 Mesh.Coordinates = load Coordinates(CoordFile);
23 Mesh.Elements = load Elements(ElemFile);
24
25 return
2627 8828
29 function Coordinates = load Coordinates(File)
30 % LOAD_COORDINATES Load vertex coordinates from file.
31 %
32 % COORDINATES = LOAD COORDINATES(FILE) loads the vertex coordinates from
33 % the .dat file FILE.
34 %
35 % Example:
36 \text{ } %
37 % Coordinates = load Coordinates('Coordinates.dat');
38 %
```

```
39
40 % Copyright 2005−2005 Patrick Meury
41 % SAM − Seminar for Applied Mathematics
42 % ETH−Zentrum
43 % CH−8092 Zurich, Switzerland
44
45 Coordinates = load(File);
46 Coordinates(:,1) = [];
47
48 return
49
50% 8%51
52 function Elements = load Elements(File)
53 % LOAD ELEMENTS Load elements from a file.
54 %
55 % ELEMENETS = LOAD ELEMENTS(FILE) load the elements of a mesh from the
56 % .dat file FILE.
57 %
58 % Example:
59 %
60 % Elements = load Elements('Elements.dat');
61 %
62
63 % Copyright 2005−2005 Patrick Meury
64 % SAM − Seminar for Applied Mathematics
65 % ETH−Zentrum
66 % CH−8092 Zurich, Switzerland
67
68 Elements = load(File);
69 Elements(:,1) = []70
71 return
```
### 3.2.2.4 **refine REG.m**

```
1 function New Mesh = refine REG(Old Mesh,varargin)
2 % REFINE REG Regular refinement.
3 %
4 % MESH = REFINE REG(MESH) performs one regular red refinement step with the
5 % struct MESH.
6 %
7 % MESH = REFINE REG(MESH,DHANDLE) performs one regular red refinement step
8 % with the struct MESH. During red refinement the signed distance function
9 % DHANDLE (function handle/inline onject) is used to project the new vertices
10 % on the boundary edges onto the boundary of the domain.
11 %
12 % The struct MESH should at least contain the following fields:
13 % COORDINATES M−by−2 matrix specifying the vertices of the mesh.
14 % ELEMENTS N−by−3 or N−by−4 matrix specifying the elements of the mesh.
       15 % EDGES P−by−2 matrix specifying the edges of the mesh.
16 % BDFLAGS P−by−1 matrix specifying the boundary type of each boundary
```

```
17 % edge in the mesh.
18 % VERT2EDGE M−by−M sparse matrix which specifies whether the two vertices
19 % i and j are connected by an edge with number VERT2EDGE(i,j).
20 %
21 % MESH = REFINE REG(MESH,DHANDLE,DPARAM) also handles the variable argument
22 % list DPARAM to the signed distance function DHANDLE.
23 %
24 % Example:
25 - 2526 \text{ } % Mesh = refine REG(Mesh, @dist_circ, [0 \ 0], 1);
27 %
28 % See also ADD EDGES.
29
30 % Copyright 2005−2005 Patrick Meury
31 % SAM − Seminar for Applied Mathematics
32 % ETH−Zentrum
33 % CH−8092 Zurich, Switzerland
34
35 nCoordinates = size(Old Mesh.Coordinates,1);
36 [nElements,nVert] = size(Old Mesh.Elements);
37 nEdges = size(Old_Mesh.Edges, 1);
38 nBdEdges = size(find(Old_Mesh.BdFlags < 0),1);
39
40 % Extract input arguments
41
42 if (nargin > 1)
43 DHandle = varajn{1};44 DParam = varargin(2:nargin−1);
45 else
46 DHandle = [];
47 end
48
49 % Red refinement for triangular or triangular elements
50
51 if(nVert == 3)
52
53 % Preallocate memory
54
55 New Mesh.Coordinates = zeros(nCoordinates+nEdges,2);
56 New Mesh.Elements = zeros(4*nElements,3);
57 New Mesh.BdFlags = zeros(2*nEdges+3*nElements,1);
58 if(isfield(Old Mesh,'ElemFlag'))
59 New Mesh.ElemFlag = zeros(4*nElements,1);<br>60 end
  60 end
61
62 % Do regular red refinement
63
64 New Mesh.Coordinates(1:nCoordinates,:) = Old Mesh.Coordinates;
65 Bd \text{Idx} = 0;
66 Aux = zeros(nBdEdges, 4);67 for i = 1:nElements
68
69 % Get vertex numbers of the current element
70
```

```
71 il = Old_Mesh.Elements(i,1);
72 i2 = Old_Mesh.Elements(i,2);
73 i3 = Old_Mesh.Elements(i,3);
74
75 % Compute vertex numbers of new vertices localized on edges
76
77 j1 = nCoordinates+Old Mesh.Vert2Edge(i2,i3);
78 j2 = nCoordinates+Old Mesh.Vert2Edge(i3,i1);
79 j3 = nCoordinates+Old Mesh.Vert2Edge(i1,i2);
80
81 % Generate new elements
82
83 New_Mesh.Elements(4*(i-1)+1,:) = [i1 j3 j2];<br>84 New_Mesh.Elements(4*(i-1)+2.:) = [i3 i2 i1];
      New\_Mesh.Elements(4*(i-1)+2,:) = [j3 i2 j1];85 New Mesh.Elements(4*(i−1)+3,:) = [j2 j1 i3];
86 New Mesh.Elements(4*(i−1)+4,:) = [j1 j2 j3];
87
88 % Generate new vertex on edge 1, project to boundary if necessary
89
90 BdFlag<sub>1</sub> = Old_Mesh.BdFlags(Old_Mesh.Vert2Edge(i2,i3));
91 if(BdFlag_1 < 0)92 if("isempty(DHandle))
93 DEPS = sqrt(eps)*norm(Old Mesh.Coordinates(i2,:)−...
94 Old Mesh.Coordinates(i3,:));
95 x = 1/2*(01d \text{Mesh}.Coordinates(i2,:)+Old Mesh.Coordinates(i3,:));
96 dist = feval(DHandle, x, DParam\{:\});
97 grad_dist = ([fewal(DHandle, x+[DEPS 0], DParam[:))...98 feval(DHandle,x+[0 DEPS],DParam{:})]−dist)/DEPS;
99 New_Mesh.Coordinates(j1,:) = x-dist*grad_dist;
100 else
101 New Mesh.Coordinates(j1,:) = 1/2*(01d Mesh.Coordinates(i2,:)...
102 +Old Mesh.Coordinates(i3,:));
103 end
104 Bd_I dx = Bd_I dx + 1;105 Aux(Bd\_Idx, :) = [BdFlag\_1 i2 j1 i3];106 else
107 New Mesh.Coordinates(j1,:) = 1/2*(01d Mesh.Coordinates(i2,:)...
108 +Old_Mesh.Coordinates(i3,:));
109 end
110
111 % Generate new vertex on edge 2, project to boundary if necessary
112
113 BdFlag<sub>-2</sub> = Old_Mesh.BdFlags(Old_Mesh.Vert2Edge(i3,i1));
114 if(BdFlaq_2 < 0)115 if(~isempty(DHandle))
116 DEPS = sqrt(eps)*norm(Old Mesh.Coordinates(i3,:)−...
117 Old Mesh.Coordinates(i1,:));
118 x = 1/2 * (OldMesh.Coordinates(i3,:)+OldMesh.Coordinates(i1,:));119 dist = \text{feval(DHandle}, x, \text{DParam} ;
120 grad_dist = ([fewal(DHandle, x+[DEPS 0], DParam[:))...121 feval(DHandle,x+[0 DEPS],DParam{:})]−dist)/DEPS;
122 New_Mesh.Coordinates(j2,:) = x-dist*grad_dist;
123 else
124 New Mesh.Coordinates(j2,:) = 1/2*(01d Mesh.Coordinates(i3,:)...
```

```
125 +Old Mesh.Coordinates(il,:));
126 end
127 Bd_Idx = Bd_Idx+1;
128 Aux(Bd_Idx, :) = [BdFlag_2 i3 j2 i1];129 else
130 New Mesh.Coordinates(j2,:) = 1/2*(Old Mesh.Coordinates(i3,:)+Old Mesh.Coordinates
131 end
132
133 % Generate new vertex on edge 3, project to boundary if necessary
134
135 BdFlag<sub>-</sub>3 = Old_Mesh.BdFlags(Old_Mesh.Vert2Edge(i1,i2));
136 if(BdFlag_3 < 0)137 if(~isempty(DHandle))
138 DEPS = sqrt(eps)*norm(Old Mesh.Coordinates(i1,:)−Old Mesh.Coordinates(i2,:));
139 x = 1/2*(oldMesh.Coordinates(i1,:)+oldMesh.Coordinates(i2,:));140 dist = \text{fewal}(\text{D}\text{H}\text{and}\text{le}, x, \text{D}\text{P}\text{aram}\{\colon\});
141 grad_dist = ([feval(DHandle, x+[DEPS 0], DParam{:}) ...
142 feval(DHandle,x+[0 DEPS],DParam{:})]−dist)/DEPS;
143 New_Mesh.Coordinates(j3,:) = x-dist*grad_dist;
144 else
145 New Mesh.Coordinates(j3,:) = 1/2*(01d Mesh.Coordinates(i1,:)...
146 +Old Mesh.Coordinates(i2,:));
147 end
148 Bd_Idx = Bd_Idx+1;
149 Aux(Bd\_Idx, :) = [BdFlag\_3 i1 j3 i2];150 else
151 New Mesh.Coordinates(j3,:) = 1/2*(Old Mesh.Coordinates(i1,:)+Old Mesh.Coordinates
152 end
153
154 % Update element flag if defined
155
156 if(isfield(Old Mesh,'ElemFlag'))
157 New Mesh.ElemFlag(4*(i−1)+1) = Old Mesh.ElemFlag(i);
158 New Mesh.ElemFlag(4*(i−1)+2) = Old Mesh.ElemFlag(i);
159 New Mesh.ElemFlag(4*(i−1)+3) = Old Mesh.ElemFlag(i);
160 New Mesh.ElemFlag(4*(i−1)+4) = Old Mesh.ElemFlag(i);
161 end
162 end
163
164 % Add edges to new mesh
165
166 New_Mesh = add_Edges(New_Mesh);
167
168 % Update boundary flags
169
170 for i = 1:nBdEdges
171 New Mesh.BdFlags(New Mesh.Vert2Edge(Aux(i,2),Aux(i,3))) = Aux(i,1);
172 New Mesh.BdFlags(New Mesh.Vert2Edge(Aux(i,3),Aux(i,4))) = Aux(i,1);
173 end
174
175 else
176
177 % Preallocate memory
178
```

```
179 New Mesh.Coordinates = zeros(nCoordinates+nEdges,2);
180 New Mesh.Elements = zeros(4*nElements,4);<br>181 New Mesh.BdFlags = zeros(2*nEdges+4*nElem
   New\_Mesh.BdFlags = zeros(2*nEdges+4*nElements,1);182 if(isfield(Old Mesh,'ElemFlag'))
183 New Mesh.ElemFlag = zeros(4*nElements, 1);
184 end
185
186 % Do regular red refinement
187
188 New Mesh.Coordinates(1:nCoordinates,:) = Old Mesh.Coordinates;
189 Bd_Idx = 0;
190 Aux = zeros(nBdEdges, 4);
191 for i = 1:nElements
192
193 % Get vertex numbers of the current element
194
195 i1 = OldMesh.Elements(i,1);196 i2 = Old Mesh.Elements(i,2);
197 i3 = OldMesh.Elements(i,3);198 i4 = OldMesh.Elements(i, 4);199
200 % Compute vertex numbers of new vertices localized on edges
201
202 j1 = nCoordinates+Old Mesh.Vert2Edge(i1,i2);
203 j2 = nCoordinates+Old Mesh.Vert2Edge(i2,i3);
204 j3 = nCoordinates+Old Mesh.Vert2Edge(i3,i4);
205 j4 = nCoordinates+Old Mesh.Vert2Edge(i4,i1);
206
207 % Compute vertex number of new vertex in the interior of each element
208
209 ic = nCoordinates+nEdges+i;
210
211 % Generate new elements
212
213 New Mesh.Elements(4*(i−1)+1,:) = [i1 j1 jc j4];
214 New Mesh.Elements(4*(i-1)+2,:) = [j1 i2 j2 jc];<br>215 New Mesh.Elements(4*(i-1)+3,:) = [j4 jc j3 i4];
       New Mesh.Elements(4*(i-1)+3,:) = [j4 jc j3 i4];
216 New Mesh.Elements(4*(i−1)+4,:) = [jc j2 i3 j3];
217
218 % Generate new vertex on edge 1, project to boundary if necessary
219
220 BdFlag<sub>1</sub> = Old_Mesh.BdFlags(Old_Mesh.Vert2Edge(i1,i2));
221 if(BdFlag_1 < 0)222 if(~isempty(DHandle))
223 DEPS = sqrt(eps)*norm(Old Mesh.Coordinates(i2,:)−...
224 Old Mesh.Coordinates(i1,:));
225 x = 1/2*(0Id_Mesh</u>Coordinates(i1,:)+0Id_Mesh.Coordinates(i2,:));226 dist = feval(DHandle, x, DParam\{:\});
227 grad dist = ([fewal(DHandle, x+[DEPS 0], DParam[:)) ...228 feval(DHandle,x+[0 DEPS],DParam{:})]−dist)/DEPS;
229 New_Mesh.Coordinates(j1,:) = x-dist*grad_dist;
230 else
231 New Mesh.Coordinates(j1,:) = 1/2*(01d Mesh.Coordinates(i1,:) +...
232 Old Mesh.Coordinates(i2,:));
```

```
233 end
234 Bd_Idx = Bd_Idx+1;
235 Aux(Bd_Idx,:) = [BdFlag_1 i1 j1 i2];
236 else
237 New Mesh.Coordinates(j1,:) = 1/2*(01d Mesh.Coordinates(i1,:)+...<br>238 Old Mesh.Coordinates(i2.:));
              Old Mesh. Coordinates(i2,:));
239 end
240
241 % Generate new vertex on edge 2, project to boundary if necessary
242
243 BdFlaq 2 = 0ld Mesh.BdFlaqs(Old Mesh.Vert2Edqe(i2,i3));
244 if(BdFlag<sub>-2</sub> < 0)
245 if("isempty(DHandle))
246 DEPS = sqrt(eps)*norm(Old_Mesh.Coordinates(i3,:)−...<br>247 Old Mesh.Coordinates(i2.:));
                  oldMesh.Cordinates(i2,:));
248 x = 1/2*(0Id.Mesh.Coordinates(i2,:)+0Id.Mesh.Coordinates(i3,:));<br>249 dist = fewal(DHandle.x.DParam\{:\});
              dist = feval(DHandle, x, DParam\{\colon\});
250 qrad\_dist = ([fewal(DHandle, x+[DEPS 0], DParam{:}) \dots]251 feval(DHandle,x+[0 DEPS],DParam{:})]−dist)/DEPS;
252 New Mesh.Coordinates(j2,:) = x−dist*grad dist;
253 else
254 New Mesh.Coordinates(j2,:) = 1/2*(0Id \text{Mesh}.Coordinates(i2,:)...<br>255 101d Mesh.Coordinates(j3.:));
                  255 +Old Mesh.Coordinates(i3,:));
256 end
257 Bd_Idx = Bd_Idx+1;
258 Aux(Bd\_Idx, :) = [BdFlag_2 12 j2 i3];259 else
260 New Mesh.Coordinates(j2,:) = 1/2*(01d Mesh.Coordinates(i2,:)...
261 +Old Mesh.Coordinates(i3,:));
262 end
263
264 % Generate new vertex on edge 3, project to boundary if necessary
265
266 BdFlag 3 = Old Mesh.BdFlags(Old Mesh.Vert2Edge(i3,i4));
267 if(BdFlag_3 < 0)268 if(~isempty(DHandle))
269 DEPS = sqrt(eps)*norm(Old Mesh.Coordinates(i4,:)−...
270 Old Mesh.Coordinates(i3,:));
x = 1/2*(0Id.Mesh.Coordinates(i3,:)+0Id.Mesh.Coordinates(i4,:));272 dist = feval(DHandle, x, DParam\{:\});
273 grad dist = ([fewal(DHandle, x+[DEPS 0], DParam[:))...274 feval(DHandle,x+[0 DEPS],DParam{:})]−dist)/DEPS;
275 New_Mesh.Coordinates(j3,:) = x-dist*grad_dist;<br>276 else
           else
277 New Mesh.Coordinates(j3,:) = 1/2*(01d Mesh.Coordinates(i3,:) +...
278 Old Mesh.Coordinates(i4,:));
279 end
Bd\_Idx = Bd\_Idx + 1;281 Aux(Bd_Idx, :) = [BdFlag_3 i3 j3 i4];282 else
283 New Mesh.Coordinates(j3,:) = 1/2*(0d Mesh.Coordinates(i3,:) +...
284 Old Mesh.Coordinates(i4,:));
285 end
286
```

```
287 % Generate new vertex on egde 4, prohject to boundary if necessary
288
289 BdFlag 4 = Old Mesh.BdFlags(Old Mesh.Vert2Edge(i4,i1));
290 if(BdFlag_4 < 0)291 if("isempty(DHandle))
292 DEPS = sqrt(eps)*norm(Old Mesh.Coordinates(i1,:)−...
293 Old Mesh.Coordinates(i4,:));
294 x = 1/2*(0Id.Mesh.Coordinates(i4,:)+0Id.Mesh.Coordinates(i1,:));295 dist = feval(DHandle, x, DParam\{:\});
296 qrad\_dist = ([fewal(DHandle, x+[DEPS 0], DRaram[:))...]297 feval(DHandle,x+[0 DEPS],DParam{:})]−dist)/DEPS;
298 New_Mesh.Coordinates(j4,:) = x-dist*grad_dist;<br>299 else
            else
300 New Mesh.Coordinates(j4,:) = 1/2*(01d Mesh.Coordinates(i4,:)+...<br>301 Old Mesh.Coordinates(i1.:));
                    Old Mesh. Coordinates(i1,:));
302 end
303 Bd_I dx = Bd_I dx + 1;304 Aux(Bd_Idx,:) = [BdFlag_4 i4 j4 i1];
305 else
306 New Mesh.Coordinates(j4,:) = 1/2*(0d Mesh.Coordinates(i4,:) +...
307 Old Mesh.Coordinates(i1,:));
308 end
309
310 % Generate new vertex in the interior
311
312 New Mesh.Coordinates(jc,:) = 1/4*(NewMesh.Coordinates(j1,:)+...313 New Mesh.Coordinates(j2,:)+New Mesh.Coordinates(j3,:)+...
314 New Mesh.Coordinates(j4,:));
315
316 % Update element flag if defined
317
318 if(isfield(Old Mesh,'ElemFlag'))
319 New Mesh.ElemFlag(4*(i−1)+1) = Old Mesh.ElemFlag(i);<br>320 New Mesh.ElemFlag(4*(i−1)+2) = Old Mesh.ElemFlag(i);
320 New Mesh.ElemFlag(4*(i−1)+2) = Old Mesh.ElemFlag(i);<br>321 New Mesh.ElemFlag(4*(i−1)+3) = Old Mesh.ElemFlag(i);
321 New Mesh.ElemFlag(4*(i−1)+3) = Old Mesh.ElemFlag(i);<br>322 New Mesh.ElemFlag(4*(i−1)+4) = Old Mesh.ElemFlag(i);
322 New Mesh.ElemFlag(4*(i−1)+4) = Old Mesh.ElemFlag(i);
       end
324 end
325
326 % Add edges to new mesh
327
328 New_Mesh = add_Edges(New_Mesh);
329
330 % Update boundary flags
331
332 for i = 1:nBdEdges
333 New Mesh.BdFlags(New Mesh.Vert2Edge(Aux(i,2),Aux(i,3))) = Aux(i,1);
334 New Mesh.BdFlags(New Mesh.Vert2Edge(Aux(i,3),Aux(i,4))) = Aux(i,1);
335 end
336 end
337
338 return
```
#### 3.2.3 Viewing results

3.2.3.1 **replay.m**

```
1
2 % Rendering of nodal/edge element solution for
3 % transient Maxwell problem in a cavity
4
5 % Initialize constants
 6
7 InitREF = 2; % size of the Initial Mesh
8 NREFSs = 5; % Number of unifrom mesh refinements
9 finaltime = 3;
10 timestep = 0.01;
11 step=1;
12 makemovie =0; % set to 1 to make avi files
13 rect=[100 100 1024 768]; % movie size (not length)
14
15 % Generate initial meshes, where the meshwidth depends on InitREF
16 %Square mesh
17 MeshS=sqr_str_gen(InitREF);
18 %Add to the mesh some useful information to handle edge elements
19 MeshS.ElemFlag = ones(size(MeshS.Elements,1),1);
20 MeshS = add_Edges(MeshS);
21 LocS = get BdEdges(MeshS);
22 MeshS.BdFlags = zeros(size(MeshS.Edges,1),1);
23 MeshS.BdFlags(LocS) = -1;
24
25 %L−shaped mesh
26 MeshL=Lshap str gen(InitREF);
27 %Add to the mesh some useful information to handle edge elements
28 MeshL.ElemFlag = ones(size(MeshL.Elements,1),1);
29 MeshL = add_Edges(MeshL);
30 LocL = get BdEdges(MeshL);
31 MeshL.BdFlags = zeros(size(MeshL.Edges,1),1);
32 MeshL.BdFlags(LocL) = -1;
33
34 % Do NREFS uniform refinement steps
35
36 for i = 1:NREFSs
37
38
39
40 % For the square mesh
41 % Refine Mesh
42 MeshS = refine REG(MeshS);
43 % plot it
44 plot Mesh(MeshS,'as')
45
46 % Write some necesary information in the mesh
47 [MeshS.BdEdges x MeshS.BdEdges y]=dataBoundaryPlot(MeshS);
48 MeshS=setBdFlags(MeshS);
```

```
49 Loc = get BdEdges(MeshS);
50 NDofs = [2*find(MeshS.VertBdFlags(:,1) == 0); 2*find(MeshS.VertBdFlags(:,2) == 0)-1];<br>51 DEdges = Loc(MeshS.BdFlags(Loc) == -1);
       DEdges = Loc(MeshS.BdFlags(Loc) == -1);52 EDofs = setdiff(1:size(MeshS.Edges,1),DEdges);
53
54 %Loading Data
55 Sq str1=['Square' int2str(i)];
56 Sq_str=['Square' int2str(i) '_res'];
57 load(Sq_str);
58 N=length(times);
59
60 if (size(sol_v,2) ~= N), error('Wrong number of samples in sol_v'); end
61 if (size(sol_e,2) \tilde{=} N), error('Wrong number of samples in sol_e'); end
62
63 if(makemovie) moviename=[Sq str '.avi'];
64 aviobj = avifile(moviename,'fps',10); end;65 figno=figure('position',rect);
66 set(gcf,'nextplot','replace');
67 axis off;
68 if(makemovie) Sqr = getframe(figno); aviobj = addframe(aviobj, Sqr); end;
69
70 for j=1:step:N/30
71
72 plotiterate1(MeshS,sol_e(:,j),sol_v(:,j),times(j),figno,NDofs,EDofs);
73
74 % add Energy information
75 [a,I]=min(abs(times(j)−en(:,1)));
76 subplot(2,2,3,'Parent',figno);
77 title(sprintf('Time = f Etot = f ',times(j),en(I,4)+en(I,5)));
78
79 subplot(2,2,4,'Parent',figno);
80 title(sprintf('Time = f Etot = f ',times(j),en(I,2)+en(I,3)));
81 if(makemovie)Sqr = getframe(gcf); aviobj = addframe(aviobj,Sqr); end;
82
83 end
84 if(makemovie)aviobj = close(aviobj); end;
85
86
87 %plot energy evolution in time
88 figure; clf;
89 subplot(1,2,1);
90 plot(en(:,1),en(:,2),'r−',en(:,1),en(:,4),'b−');
91 legend('Nodal scheme', 'Edge elements');
92 title([Sq_str1,': Electric energy']);
93 xlabel('time');
94 subplot(1,2,2);
95 plot(en(:,1),en(:,3),'r−',en(:,1),en(:,5),'b−');
96 legend('Nodal scheme', 'Edge elements');
97 title([Sq_str1,': Magnetic energy']);
98 xlabel('time');
99 % Sq_str1=['../Bericht/En_smoo_' Sq_str1 '.eps'];
100 % saveas(gcf, Sq_str1, 'psc2');
101 drawnow;
102 clear en sol_v sol_e times;
```

```
103 % end for the square mesh
104
105
106 %For the L−mesh
107 % Refine mesh
108 MeshL = refine_REG(MeshL);
109 plot Mesh(MeshL,'as')
110
111 [MeshL.BdEdges x MeshL.BdEdges y]=dataBoundaryPlot(MeshL);
112 MeshL=setBdFlags(MeshL);
113 Loc = get BdEdges(MeshL);
114 NDofs = [2*find(MeshL.VertBdFlags(:,1) == 0); 2*find(MeshL.VertBdFlags(:,2) == 0)-1];<br>115 DEdges = Loc(MeshL.BdFlags(Loc) == -1);
       DEdges = Loc(MeshL.BdFlags(Loc) == -1);116 EDofs = setdiff(1:size(MeshL.Edges,1),DEdges);
117 %Loading Data
118
119 L str1=['Lshape' int2str(i)];
120 L_str=['Lshape' int2str(i) '_res'];
121 load(L_str);
122 N=length(times);
123
124 if(makemovie) moviename=[L str '.avi']; aviobj = avifile(moviename,'fps',10); end;
125 figno=figure('position',rect);
126 set(gcf,'nextplot','replace');
127 axis off;
128 if(makemovie)L shape = getframe(figno); aviobj = addframe(aviobj,L shape);end
129
130 for j=1:step:N/10
131 plotiterate1(MeshL,sol.e(:,j),sol.v(:,j),times(j),figno,NDofs,EDofs);
132
133 % add Energy information
134 [a,I]=min(abs(times(j)-en(:,1)));
135 subplot(2,2,3,'Parent',figno);
136 title(sprintf('Time = f Etot = f ',times(j),en(I,4)+en(I,5)));
137
138 subplot(2,2,4, 'Parent', figno);
139 title(sprintf('Time = f Etot = f ',times(j),en(I,2)+en(I,3)));
140
141 if(makemovie)L_shape = getframe(figno); aviobj = addframe(aviobj,L_shape); end;
142 end
143 if(makemovie) aviobj = close(aviobj); end;
144
145 % Actualize energy plot
146 figure; clf;
147 subplot(1,2,1);
148 plot(en(:,1),en(:,2),'r−',en(:,1),en(:,4),'b−');
149 legend('Nodal scheme','Edge elements');
150 title([L_str1, ': Electric energy']);
151 xlabel('time');
152 subplot(1,2,2);
153 plot(en(:,1),en(:,3),'r−',en(:,1),en(:,5),'b−');
154 legend('Nodal scheme','Edge elements');
155 title([L_str1,': Magnetic energy']);
156 xlabel('time');
```
<sup>157</sup> drawnow; 158 clear en sol\_v sol\_e times;<br>159 % L\_str1=['../Bericht/En\_smo <sup>159</sup> % L str1=['../Bericht/En smoo ' L str1 '.eps']; 160 % saveas(gcf, L\_str1, 'psc2'); 160 %<br>161 end

# Chapter 4

# Numerical Experiments

Now we describe the experiments performed with our implementation. Approximations to the electrical fields solving (2.12) and (2.9) were computed using for the starting value  $E_0$  both, singular and smooth functions. Convergence could be observed in all cases, excluding the case where the electrical field was computed on an L-shaped domain using a singular starting function. Next we present the meshes we used.

# 4.1 Domain

We tried several mesh-types available in "LehrFem", though as the results were similar, and the mesh-refinement's time using regular or large-edgebisection (LEB) algorithms are considerable, we decided to use simple structured meshes. The initial meshes are shown in Figure 4.1.

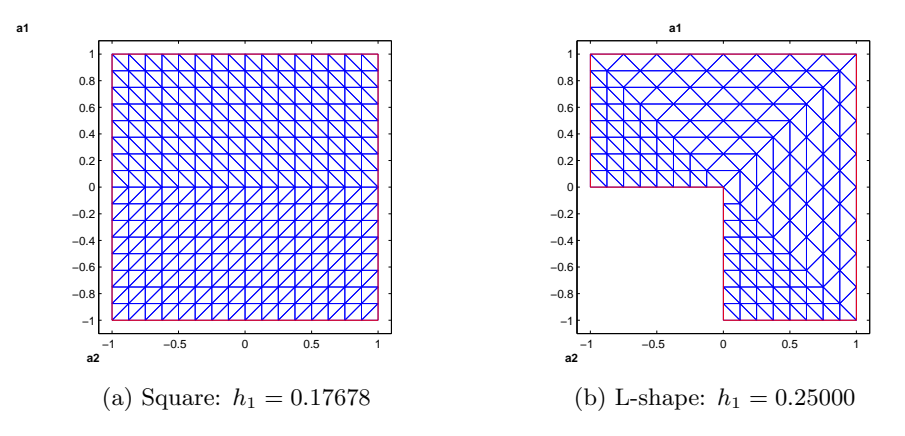

Figure 4.1: Initial meshes.

|       |     |            | Vertices | Edges  | Elements |
|-------|-----|------------|----------|--------|----------|
| h1    |     | $= 0.1768$ | 289      | 800    | 512      |
| h2    | $=$ | 0.0884     | 1089     | 3136   | 2048     |
| $h_3$ | $=$ | 0.0442     | 4225     | 12416  | 8192     |
| $h_4$ | $=$ | 0.0221     | 16641    | 49408  | 32768    |
| h5    | $=$ | 0.0110     | 66049    | 197120 | 131072   |

Table 4.1: Attributes of the square meshes

|         |               |                |       |       | Vertices Edges Elements |
|---------|---------------|----------------|-------|-------|-------------------------|
| $h_1$   | $=$           | 0.250          | 153   | 408   | 256                     |
| $h_{2}$ | $\equiv$      | 0.125          | 561   | 1584  | 1024                    |
| $h_3$   | $\alpha = 1$  | 0.0625         | 2145  | 6240  | 4096                    |
| $h_4$   | $\alpha = -1$ | 0.0312         | 8385  | 24768 | 16384                   |
|         |               | $h_5 = 0.0156$ | 33153 | 98688 | 65536                   |

Table 4.2: Attributes of the L-shaped meshes

The Meshes were refined four times. Table 4.1 and 4.2 shows the size of the meshes we used.

# 4.2 Starting Conditions

The starting condition is a very important topic in this work. Recall that we require for the initial electrical field div  $E_0 = 0$ , furthermore the starting condition will determine whether the solution converges or not. Let us first consider the L-shaped domain.

# 4.2.1 Singular Starting Conditions<sup>1</sup>

In the domain  $\Omega = ]-1,1[\times]0;1[\cup[0;1]\times] -1;0[$  we choose an initial field that contains a singular contribution in the point  $(0, 0)$ , to this end let us define

$$
u(r,\varphi) := r^{\pi/\omega} \sin(\frac{\pi}{\omega}\varphi) \quad r \ge 0, 0 < \varphi < \frac{3}{2}\pi.
$$

For the L-shaped domain we choose  $\omega = \frac{3}{2}$  $\frac{3}{2}\pi$ . Note also that the laplacian of this function is singular. The associated vector field reads

grad 
$$
u(r, \varphi) = \frac{u}{r} \cdot \vec{\mathbf{e}}_r + \frac{1}{r} \frac{u}{\varphi} \cdot \vec{\mathbf{e}}_{\varphi}
$$
.

 $1$ <sup>t</sup>aked from [3]

Then, we introduce

$$
p(r,\varphi) := r^{\pi/\omega} \cos(\frac{\pi}{\omega} \varphi) ,
$$

and see

$$
\begin{array}{rcl}\n\frac{p}{r} & = & \frac{1}{r} \frac{u}{\varphi} \\
-\frac{1}{r} \frac{p}{\varphi} & = & \frac{u}{r}\n\end{array}\n\bigg\} \Rightarrow \quad {\bf curl}_{2D} p := \frac{p}{r} \cdot \vec{e}_{\varphi} - \frac{1}{r} \frac{p}{\varphi} \cdot \vec{e}_{r} = {\bf grad} u \ .
$$

Now, let us introduce the cut-off function,

$$
g(t) := \begin{cases} 1 & \text{if } 0 \le |t| \le \frac{1}{2} \\ \sin^2(\pi t) & \text{if } \frac{1}{2} \le |t| \le 1 \end{cases} \Rightarrow g'(t) = \begin{cases} 0 & \text{if } 0 \le |t| \le \frac{1}{2} \\ \pi \sin(2\pi t) & \text{if } \frac{1}{2} \le |t| \le 1 \end{cases}
$$

.

.

We write  $f(x, y) = g(x)g(y)$  and define

$$
\mathbf{E}^0(x,y) := \mathbf{curl}_{2D} \left( p(r,\varphi) \cdot f(x,y) \right) = f \mathbf{curl}_{2D} p + p \mathbf{curl}_{2D} f . \qquad (4.1)
$$

Note that

$$
\mathbf{curl}_{2D} f(x,y) = \begin{pmatrix} -g(x)g'(y) \\ g'(x)g(y) \end{pmatrix} = \begin{cases} 0 & \text{if } 0 \le |x|, |y| \le \frac{1}{2}, \\ \begin{pmatrix} 0 \\ \pi \sin(2\pi x) \end{pmatrix} & \text{if } 0 \le |y| \le \frac{1}{2}, |x| \ge \frac{1}{2}, \\ -\pi \sin(2\pi y) & \text{if } 0 \le |x| \le \frac{1}{2}, |y| \ge \frac{1}{2}, \\ 0 & \text{if } 0 \le |x| \le \frac{1}{2}, |y| \ge \frac{1}{2}, \\ -\pi \sin^2(\pi x) \sin(2\pi y) & \text{if } \frac{1}{2} \le |x|, |y| \le 1 \end{cases}
$$

Figure 4.2 shows the discretization  $\vec{E}^0$  of this field using  $\mathcal{E}_{h_1}$  (left), and  $\mathcal{N}_{h_1}$ (right).

Considering the square domain  $\Omega = [-1,1] \times [-1,1]$ , we can choose either  $\omega = \frac{\pi}{2}$  $\frac{\pi}{2}$  or  $\omega = 2\pi$ , both gives a square. We have chosen the first as the graphical representation is more appealing. Its discretization is shown in Figure 4.3

## 4.2.2 Smooth Starting Conditions

For smooth starting conditions we expect convergence in all treated cases. We choose the following function

$$
\mathbf{E}_0 = \begin{pmatrix} \sin(\pi x_1) \sin(\pi x_2) \\ \sin(\pi x_1) \sin(\pi x_2) \end{pmatrix}, \qquad (4.2)
$$
which fulfils our divergence-free requirement. Plots of the discretization to this field are represented in Figure 4.5 and 4.4.

The condition that ensures that  $\vec{E}^0$  is divergence-free on the discrete level considered in (2.15), could not be applied to (2.12) using edge elements. The correction term to the initial field was almost as big as the initial field itself. The reason for this behaviour and the way how it can be corrected is unknown to us.

## 4.3 Time Stepping

In Chapter 2.4 we have already mentioned that the time-step needs to fulfil a CFL-condition. In our case we obtain that the time step

$$
\tau \leq \sqrt{\frac{2}{\frac{\lambda_{\max}}{\alpha_{\max}}}} = C_2 |\mathbf{T}_{h_i}| \leq C_3 h_i^2 \leq C \left( 2^{-(i-1)} h_1 \right)^2 \leq C \frac{h_1^2}{16} 2^{-i+1} \leq 2^{-i+1} 0.001 ,
$$

for suitable constants  $C_1$ ,  $C_2$ ,  $C_3$ ,  $C$ , and  $i = 1, \ldots, 5$ . In the implementation we choose the time-step in this sense. The constant time step= 0.001 works with the used meshes for 5 refinements. For further refinements this constant should be reduced. Note also that this time step is not efficient for the smaller meshes. The reason why we use it anyway, is that we want to evaluate the time evolution at some fix times on all meshes. In this way comparisons between results can be carried out for different meshes and at different times.

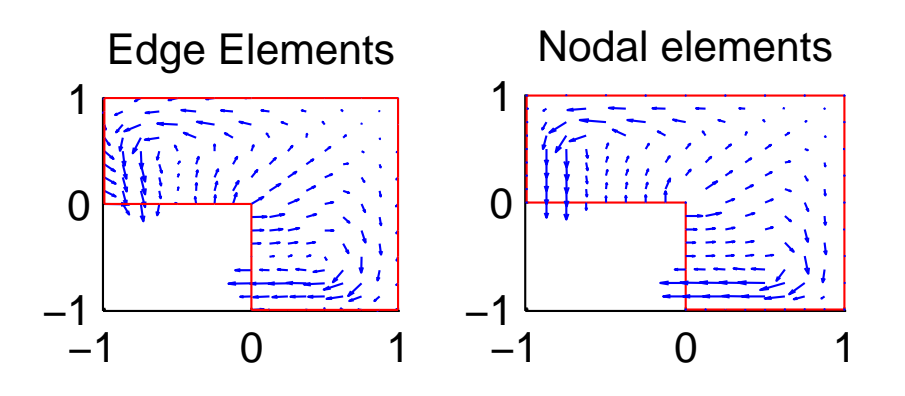

Figure 4.2: Discrete singular initial field on the L-shaped domain

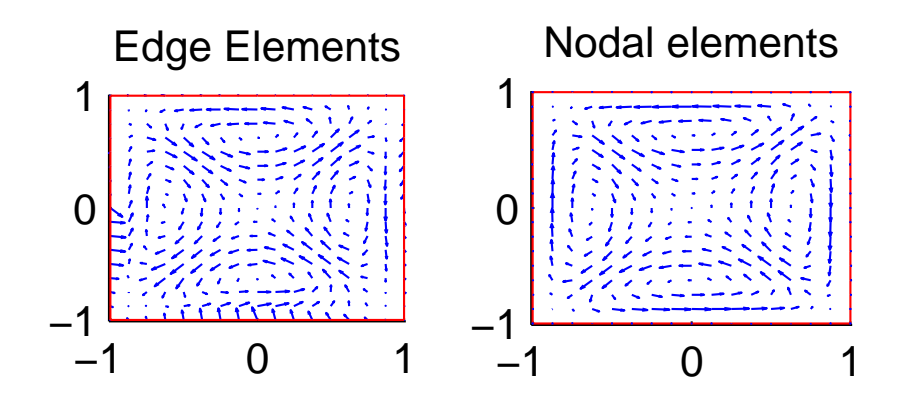

Figure 4.3: Discrete singular initial field on the square domain

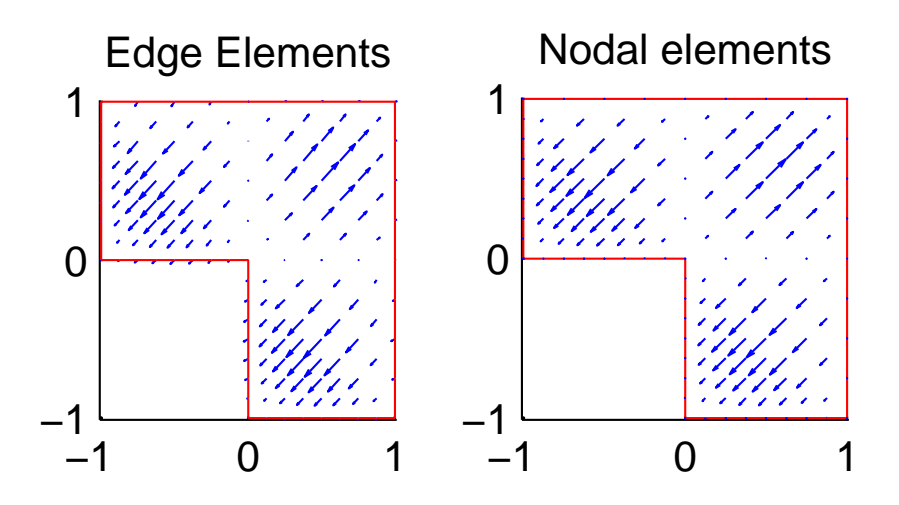

Figure 4.4: Discrete smooth initial field on the L-shaped domain

# 4.4 Results

First we want to present the energy behaviour of the approximations computed with (2.15) and (2.13) for every mesh. The energy is computed using

$$
\vec{\mathbf{E}n}^t M \vec{\mathbf{E}}^n \quad \text{for} \quad \text{the electrical energy, and}
$$
\n
$$
\vec{\mathbf{E}n}^t A \vec{\mathbf{E}}^n \quad \text{for} \quad \text{the magnetic energy,}
$$

for the discretization using  $\mathcal{E}_h$ . In the nodal case, we use  $\hat{M}$  and  $\hat{A}$  instead of M and A.

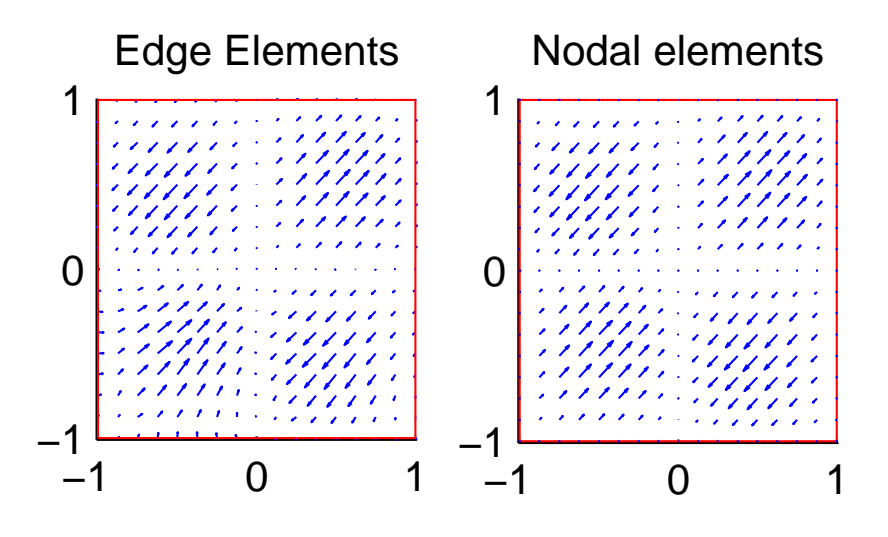

Figure 4.5: Discrete smooth initial field on the square domain

### 4.4.1 Energy Behaviour Using a Singular Initial Function

The results are listed in the table below. Note how the graphs of the energy evolution overlap for an square domain whereas the graphs for the L-shaped domain do not converge at all

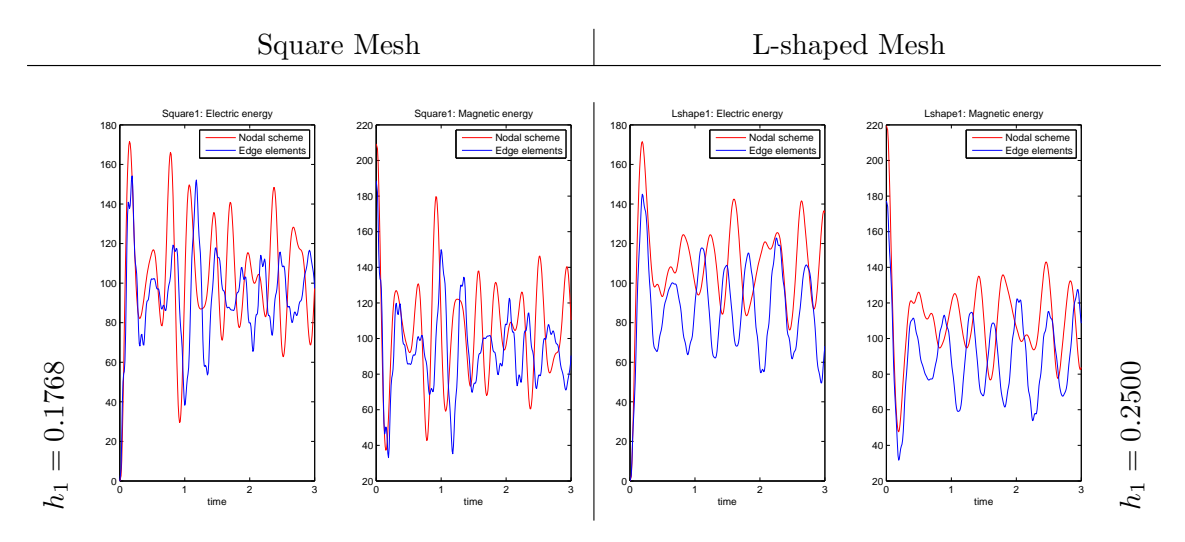

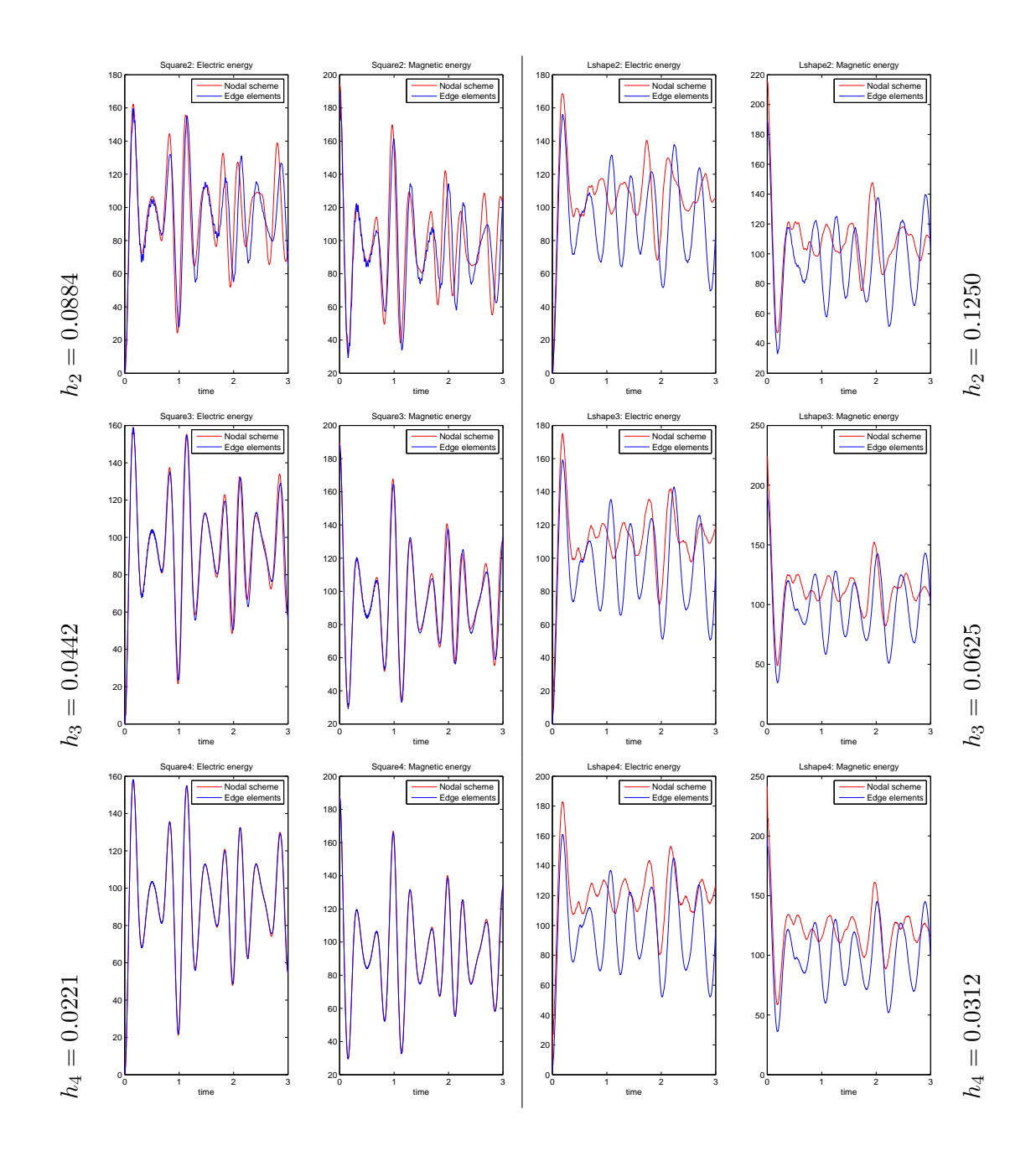

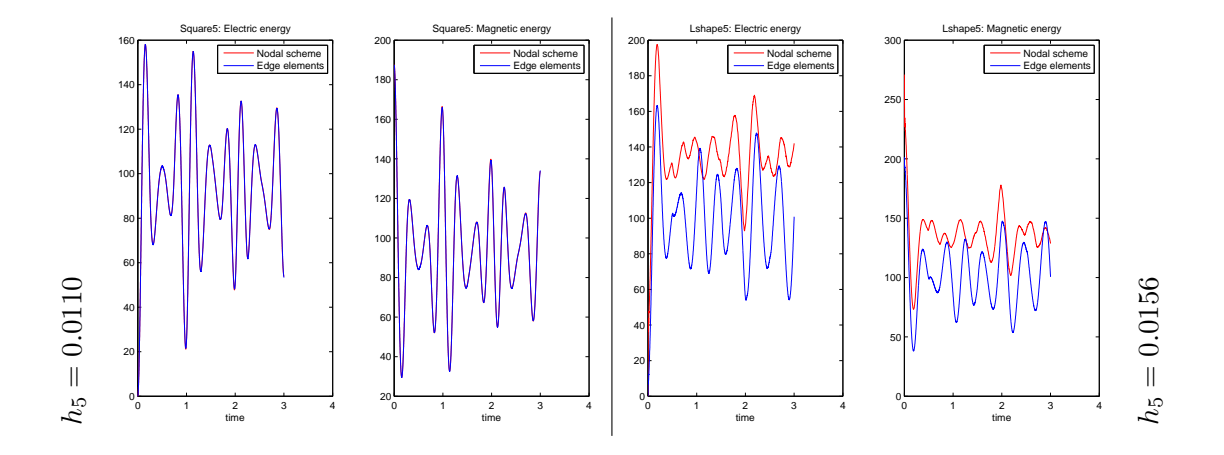

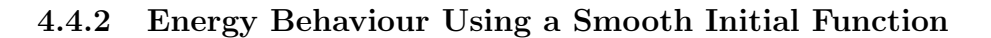

In this case we observe that the graphs for the square mesh and for the Lshaped mesh seem to converge at least for the time  $t \leq 2$ . In the L-shaped mesh after time  $t = 2$  we observe a difference between the Edge and nodal discretization, the nature of this behaviour is not clear to us.

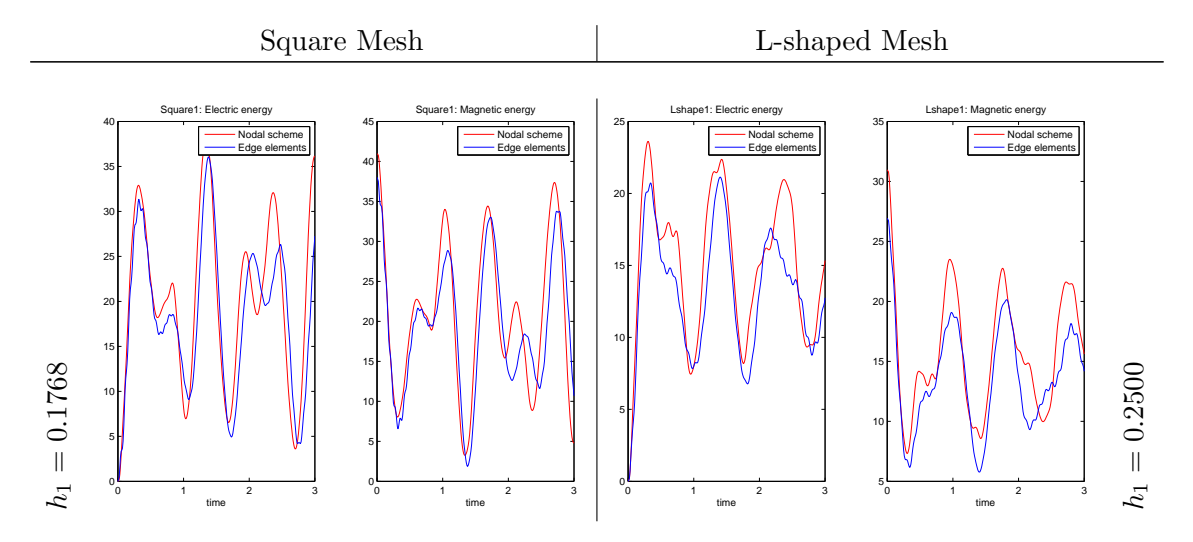

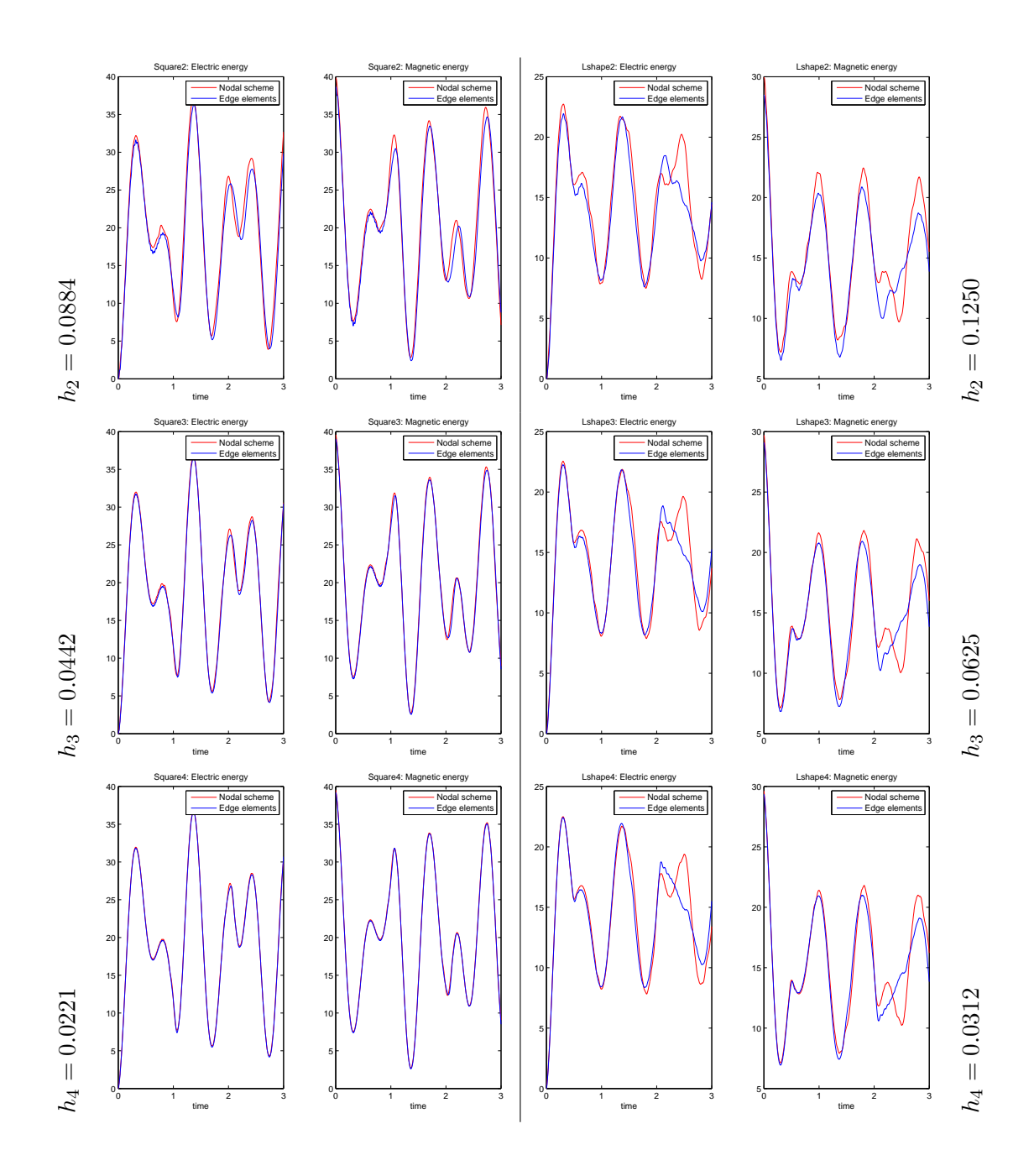

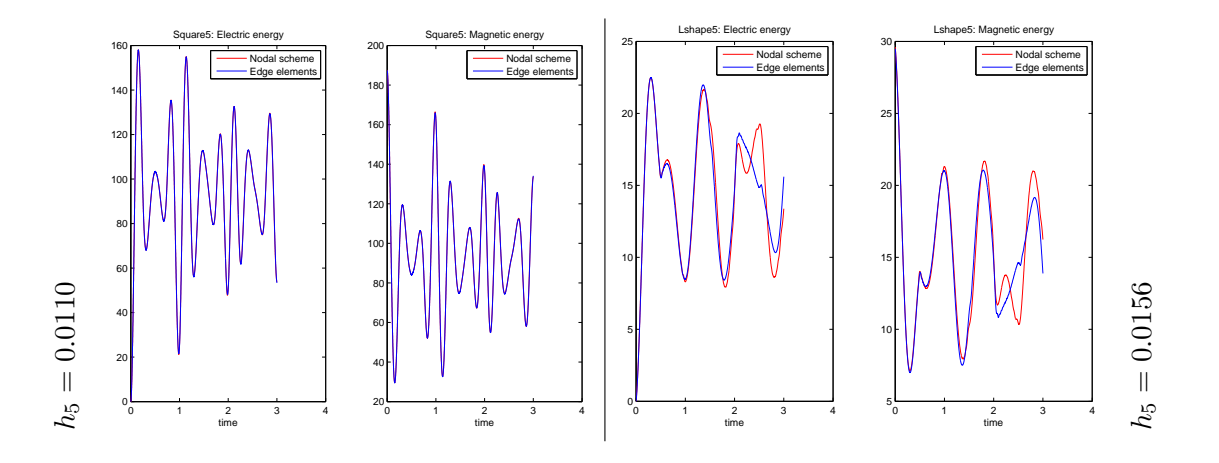

#### 4.4.3 Convergence results

The convergence rate of our approximations can be usually obtained comparing the approximations with the corresponding exact solution evaluated at the final-time T. Furthermore the time-step should be carefully determined, as the error behaves additive, i.e.  $\mathcal{O}(h^n + \tau^m)$  where h is the mesh width, *n* depends on the smoothness of the polynomials, on the dimension of the underlying problem and on the grad of the shape functions (Statement of a suitable approximation proposition).  $\tau$  is the time-step and m depends on the numerical scheme used to solve the ODE, in the case of leapfrog  $m = 4$ .

As we only want to answer the question if our approximations converges or not, we proceed simply comparing the approximations obtained for  $h_1, \ldots, h_4$ with the approximation obtained for  $h_5$ .

error<sub>i</sub> := 
$$
\|\mathbf{E}_{h_5}^T - \mathbf{E}_{h_i}^T\|_2
$$
 for  $i = 1, ..., 4$ .

The results are shown in Figure 4.6. Note that the discretization with nodal elements on the L-shaped domain using singular initial conditions seems to converge, however the solution to which i converges is not the right one.

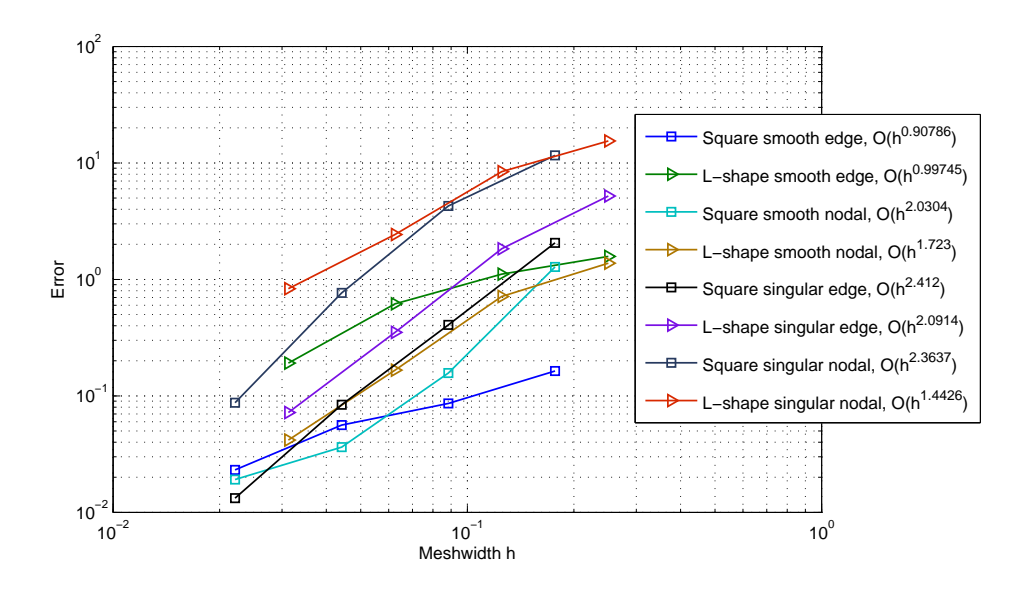

Figure 4.6: Convergence comparison between the approximations using different domains, elements and initial conditions

# Bibliography

- [1] R. Hiptmair. Finite Elements in computational electromagnetism, Universität Tübingen, Acta Numerica (2002), pp.237-339
- [2] D. Sun, J. Manges, X. Yuan, Z. Cendes. Spurious Modes in Finite-Element Methods, IEEE Antennas and Propagation Magazine, Vol. 37, No. 5, October 1995.
- [3] D. Arnold, R. Hiptmair. Discretizing transient Maxwell's equations,